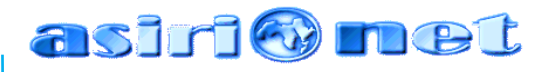

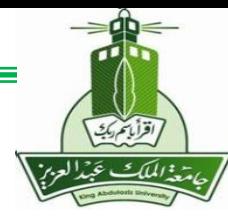

# **State Space Modeling and Analysis**

**MENG366 - Prof. Saeed Asiri** 

**- Prof. Saeed Asiri @profsaeedasiri 11**

**/3 /2023**

## asiri@met

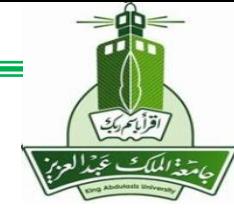

# **Basic Concepts related to State Space**

#### • **State**

#### **State Variables**

**The smallest set of variables {***q1, q2, …, q<sup>n</sup>* **} such that the knowledge of these variables at time**   $t = t<sub>0</sub>$ , together with the knowledge of the input for  $t \geq t<sub>0</sub>$  completely determines the **behavior (the values of the state variables) of the system for time**  $t \geq t_0$ **.** 

#### • **State Vector**

All the state variables  $\{q_{1,}q_{2,}...,q_{n}\}$  can be looked on as components of state vector.

#### • **State Space**

**A space whose coordinates consist of state variables is called a state space. Any state can be represented by a point in state space.** 

#### asiri W

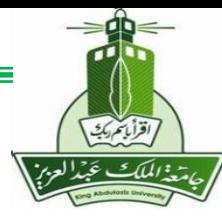

# **State Space Representation**

## **Introduction:**

- Two parts:
	- A set of first order ODEs that represents the derivative of each state variable *x<sup>i</sup>* as an algebraic function of the set of state variables  $\{x_i\}$  and the inputs  $\{u_i\}$ .

 $(q_1 = f_1(x_1, x_2, x_3, ..., x_n, u_1, u_2, u_3, ..., u_m))$  $\dot{q}_2 = f_2(x_1, x_2, x_3, ..., x_n, u_1, u_2, u_3, ..., u_m)$ ⋮  $\dot{q}_n = f_n(x_1, x_2, x_3, ..., x_n, u_1, u_2, u_3, ..., u_m)$ 

• A set of equations that represents the output variables as algebraic functions of the set of state variables {*x<sup>i</sup>* } and the inputs  $\{u_i\}$ .  $y_1 = f_1(x_1, x_2, x_3, ..., x_n, u_1, u_2, u_3, ..., u_m\}$  $y_2 = f_2(x_1, x_2, x_3, ..., x_n, u_1, u_2, u_3, ..., u_m)$ 

$$
y_n = f_n(x_1, x_2, x_3, ..., x_n, u_1, u_2, u_3, ..., u_m)
$$

 $\dot{x} = Ax + Bu$ 

 $\mathbf{v} = \mathbf{C}x + \mathbf{D}u$ 

## **Differential Equations and State Space Representation**

 $(t) + a_1 \dot{y}(t) + a_0 y(t) = b_0 \dot{v}(t)$ . *y*  $\dot{g}(t) + a_1 \dot{y}$  $v(t) + a_0 y(t) = b_0 v(t)$ 

• **A second-order differential equation requires two state variables:**

 $x_1(t) = y(t)$   $x_2(t) = \dot{y}(t)$ *t*

• **We can reformulate the differential equation as a set of three equations:**

$$
\dot{x}_1(t) = x_2(t) \n\dot{x}_2(t) = -a_0 x_1(t) - a_1 x_2(t) + b_0 v(t)
$$

 $y(t) = x_1(t)$ 

• **We can write these in matrix form as:**

 $\begin{bmatrix} 1 & 0 \end{bmatrix} \begin{bmatrix} x_1(t) \\ \cdots \end{bmatrix}$  $\overline{\phantom{a}}$ ⅂ ŀ  $\lfloor$  $\sqrt{}$  $=\begin{bmatrix} 1 & 0 \\ 0 & x_2(t) \end{bmatrix}$ I  $\overline{\phantom{a}}$  $\overline{\phantom{a}}$ L  $\overline{\phantom{a}}$  $\sqrt{}$  $\vert +$  $\rfloor$  $\overline{\phantom{a}}$  $\mathsf{I}$  $\overline{\mathsf{L}}$  $\overline{\phantom{a}}$  $\overline{\phantom{a}}$   $\overline{\phantom{a}}$  $\mathsf{I}$   $\vert = \vert -a_{\circ} \vert \overline{\phantom{a}}$  $\setminus$  $\mathsf{I}$  $\lfloor$  $\sqrt{}$  $(t)$  $(t) = |1 \ 0$ 0  $(t)$ 0 1  $\| x_1(t) \|$  $(t)$  $(t)$ 2 1 2  $\vee$   $\vee$   $\vee$   $\vee$   $\vee$   $\vee$ 1 2  $v_1$   $u_0$   $u_1$  $\left|\frac{\partial v}{\partial t}\right| = \left|\begin{array}{cc} v & 1 \\ v & v \end{array}\right| \left|\begin{array}{c} x_1(v) \\ + \end{array}\right| + \left|\begin{array}{c} v \\ v(t) \end{array}\right|$  $x_{0}$  (t *x t y t*  $x_{2}(t)$  |  $\vert b \vert$ *x t*  $x_2(t)$  |  $-a_2$  *-a x t* ٠

• **This can be extended to an** *Nth***-order differential equation of this type:**

 $(t)$ 

• The state variables are defined as:  $x_i(t) = y^{(i-1)}(t)$ ,  $i = 1, 2, ..., N$  $i<sub>i</sub>(t) = y<sup>(i-1)</sup>(t), i = 1, 2, ...,$ 

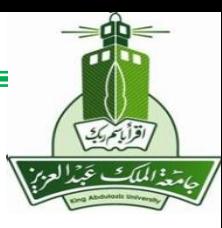

$$
\dot{X} = AX + Bu
$$

$$
y = CX + Du
$$

$$
y^{(N)}(t) + \sum_{i=0}^{N-1} a_i y^{(i)}(t) = b_0 v(t)
$$

## **Differential Equations and State Space Representation**

• **The resulting state equations are:**

$$
\begin{array}{c}\n\dot{x}_1(t) = x_2(t) \\
\dot{x}_2(t) = x_3(t) \\
\vdots \\
\dot{x}_{N-1}(t) = x_N(t) \\
\dot{x}_N(t) = -\sum_{i=0}^{N-1} a_i x_{i+1}(t) + b_0 v(t)\n\end{array}\n\qquad\n\begin{bmatrix}\n0 & 1 & 0 & \cdots & 0 \\
0 & 0 & 1 & \cdots & 0 \\
\vdots & \vdots & \vdots & \ddots & \vdots \\
0 & 0 & 0 & \cdots & 1 \\
-a_0 & -a_1 & -a_2 & \cdots & -a_{N-1}\n\end{bmatrix}\n\begin{bmatrix}\n0 \\
0 \\
\vdots \\
0 \\
b_0\n\end{bmatrix}\n\qquad\n\begin{aligned}\nX &= AX + Bu \\
y &= CX + Du \\
b_0\n\end{aligned}
$$
\n
$$
y(t) = x_1(t)
$$

• **Next, consider a differential equation with a more complex forcing function:**

 $(t) + a_1 \dot{y}(t) + a_0 y(t) = b_1 \dot{v}(t) + b_0 v(t)$ . *y*  $\dot{q}(t) + a_1 \dot{y}$  $v(t) + a_0 y(t) = b_1 \dot{v}$  $v(t) + b_0 v(t)$ 

• **The state model is:**

asiri Omet

$$
\dot{x}_1(t) = \begin{bmatrix} 0 & 1 \\ -a_0 & -a_1 \end{bmatrix} \begin{bmatrix} x_1(t) \\ x_2(t) \end{bmatrix} + \begin{bmatrix} 0 \\ 1 \end{bmatrix} v(t) \qquad y(t) = \begin{bmatrix} b_0 & b_1 \end{bmatrix} \begin{bmatrix} x_1(t) \\ x_2(t) \end{bmatrix}
$$

• **We can verify this by expanding the matrix equation:**

 $y(t) = b_0 x_1(t) + b_1 x_2(t)$  $\dot{x}_2(t) = -a_0 x_1(t) - a_1 x_2(t) + v(t)$  $\dot{x}_1(t) = x_2(t)$ ٠

**MENG366 - Prof. Saeed Asiri @profsaeedasiri 11/3/2023**

 $\overline{\phantom{a}}$  $\overline{\phantom{a}}$ 

 $\sqrt{2}$ 

## **Differential Equations and State Space Representation**

• **To construct the original equation, differentiate the last equation:**

 $= b_0 x_2(t) + b_1 \left[ -a_0 x_1(t) - a_1 x_2(t) + v(t) \right]$  $= -a_1 y(t) + (a_1 b_0 - a_0 b_1) x_1(t) + b_0 x_2(t) + b_1 v(t)$  $\dot{y}(t) = b_0 \dot{x}_1(t) + b_1 \dot{x}_2(t)$ 

• **Differentiate the last equation again and substitute:** • **Hence, given a general LTI system:**

$$
\ddot{y}(t) = -a_1 \dot{y}(t) + (a_1 b_0 - a_0 b_1) \dot{x}_1(t) + b_0 \dot{x}_2(t) + b_1 \dot{v}(t)
$$
\n
$$
= -a_1 \dot{y}(t) + (a_1 b_0 - a_0 b_1) x_2(t)
$$
\n
$$
+ b_0 [-a_0 x_1(t) - a_1 x_2(t) + v(t)] + b_1 \dot{v}(t)
$$
\n
$$
= -a_1 \dot{y}(t) - b_0 a_0 x_1(t) - a_0 b_1 x_2(t) + b_0 v(t) + b_1 \dot{v}(t)
$$
\n
$$
= -a_1 \dot{y}(t) - a_0 (b_0 x_1(t) + b_1 x_2(t)) + b_0 v(t) + b_1 \dot{v}(t)
$$
\n
$$
= -a_1 \dot{y}(t) - a_0 y(t) + b_0 v(t) + b_1 \dot{v}(t)
$$
\n
$$
\ddot{v}(t) + a_0 \dot{v}(t) + a_0 v(t) + b_1 \dot{v}(t)
$$

 $a_0(y(t) = b_0v(t) + b_1v(t))$ 

$$
y^{(N)}(t) + \sum_{i=0}^{N-1} a_i y^{(i)}(t) = \sum_{i=0}^{N-1} b_i y^{(i)}(t)
$$

 $\dot{X} = AX + Bu$  $y = C X + D u$ 

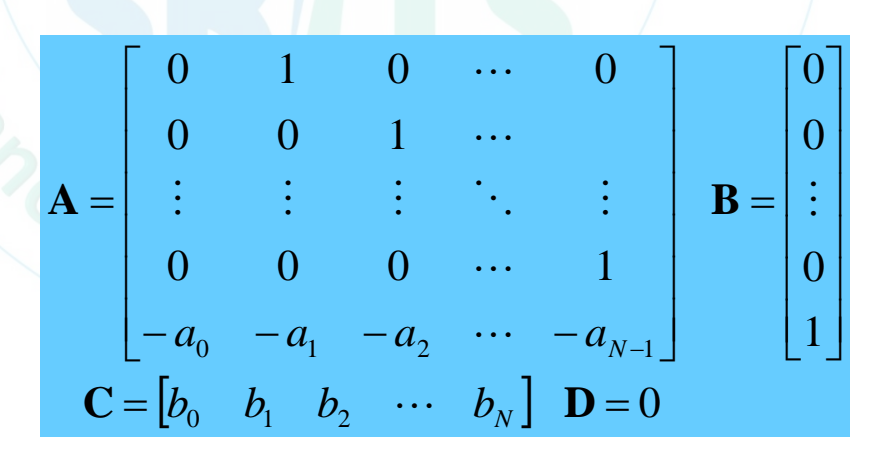

asiri Munet

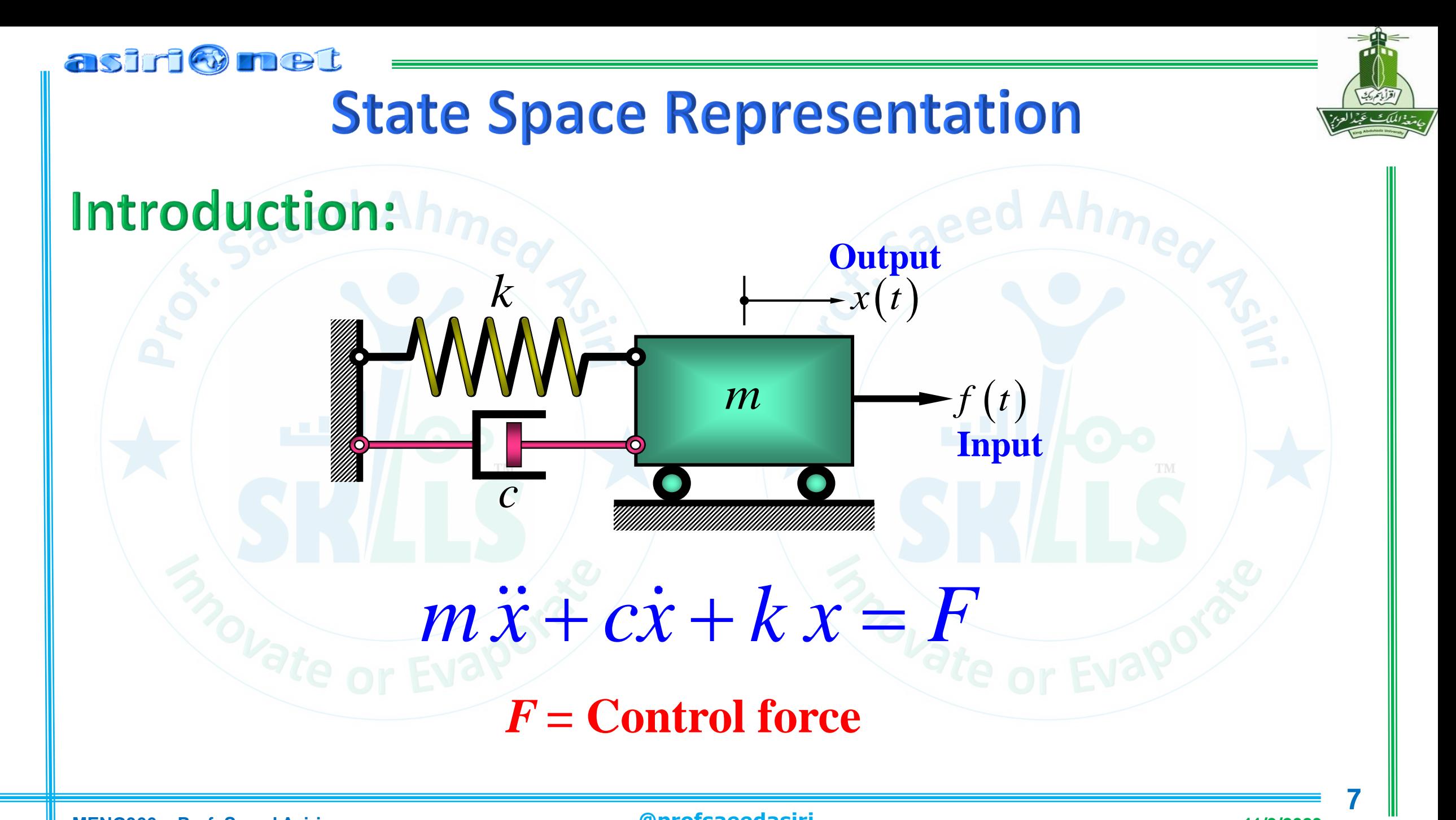

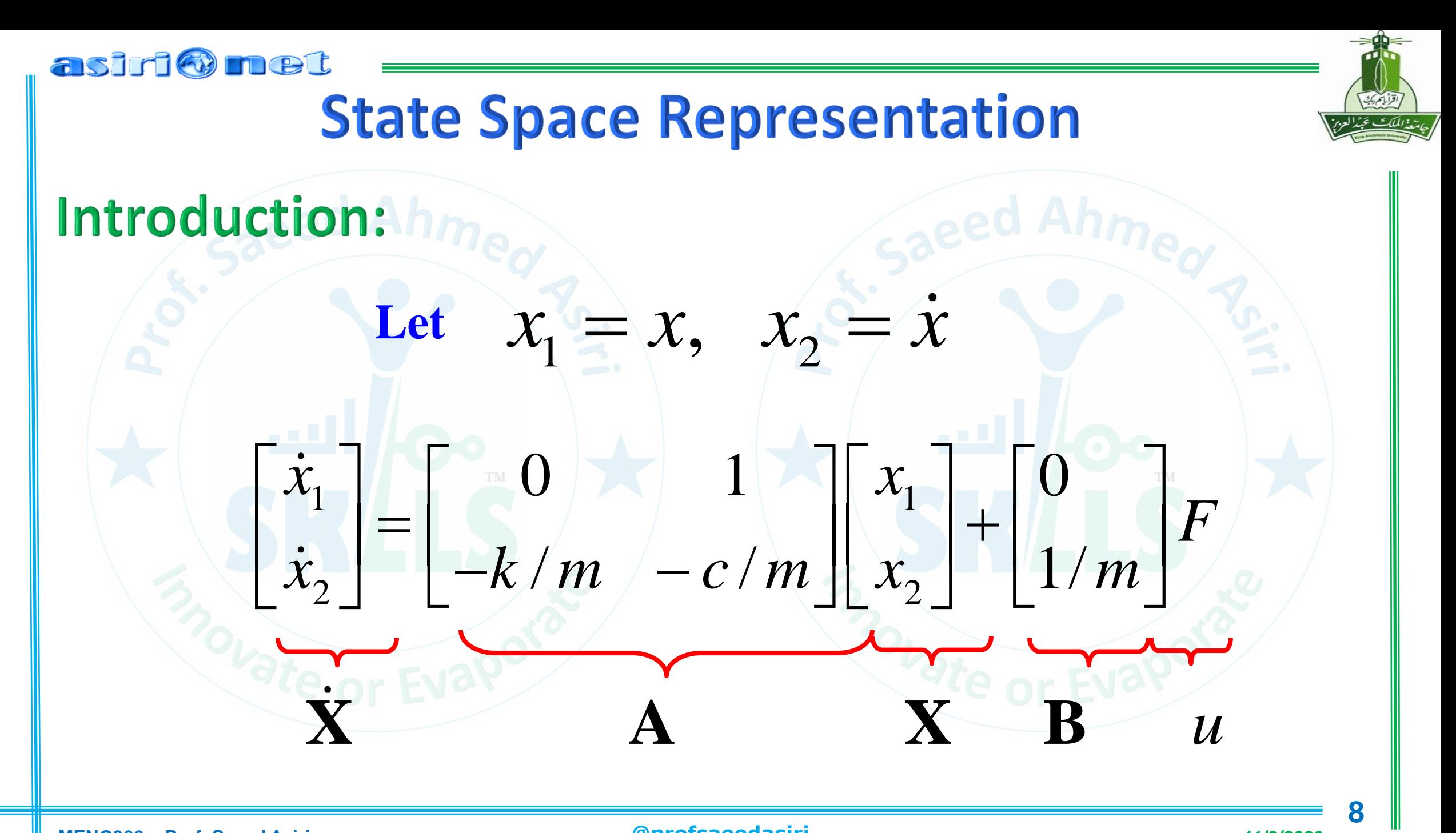

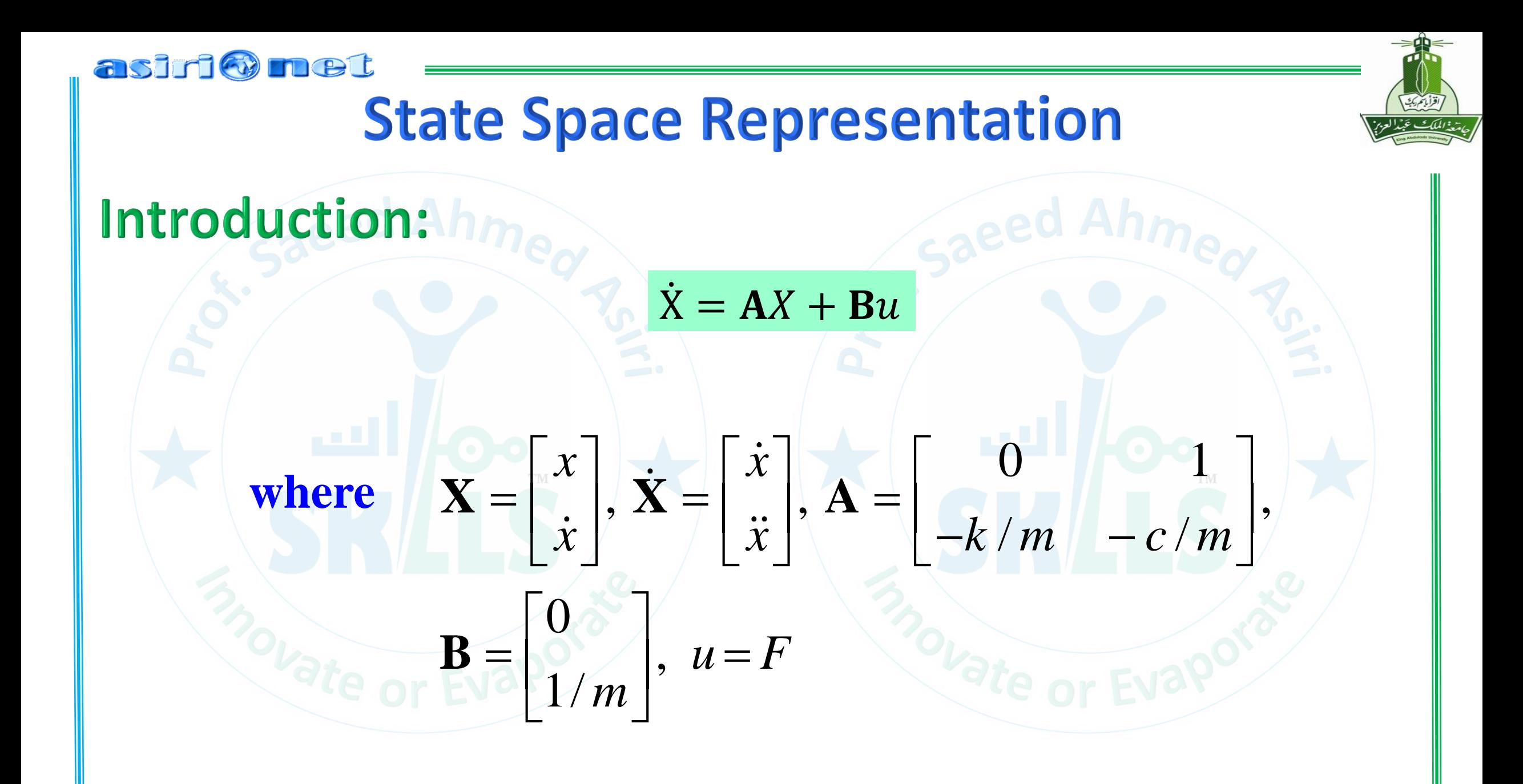

# **State Space Representation**

## Introduction: Ah

asiri@met

 $\dot{X} = AX + Bu$  $y = C X + D u$ 

## **where**

- $X =$  state vector,  $y =$  Output vector,  $u =$  control vector
- $A =$  system matrix,  $B =$  Input matrix
- $C =$  Output matrix,  $D =$  Feedforward Matrix

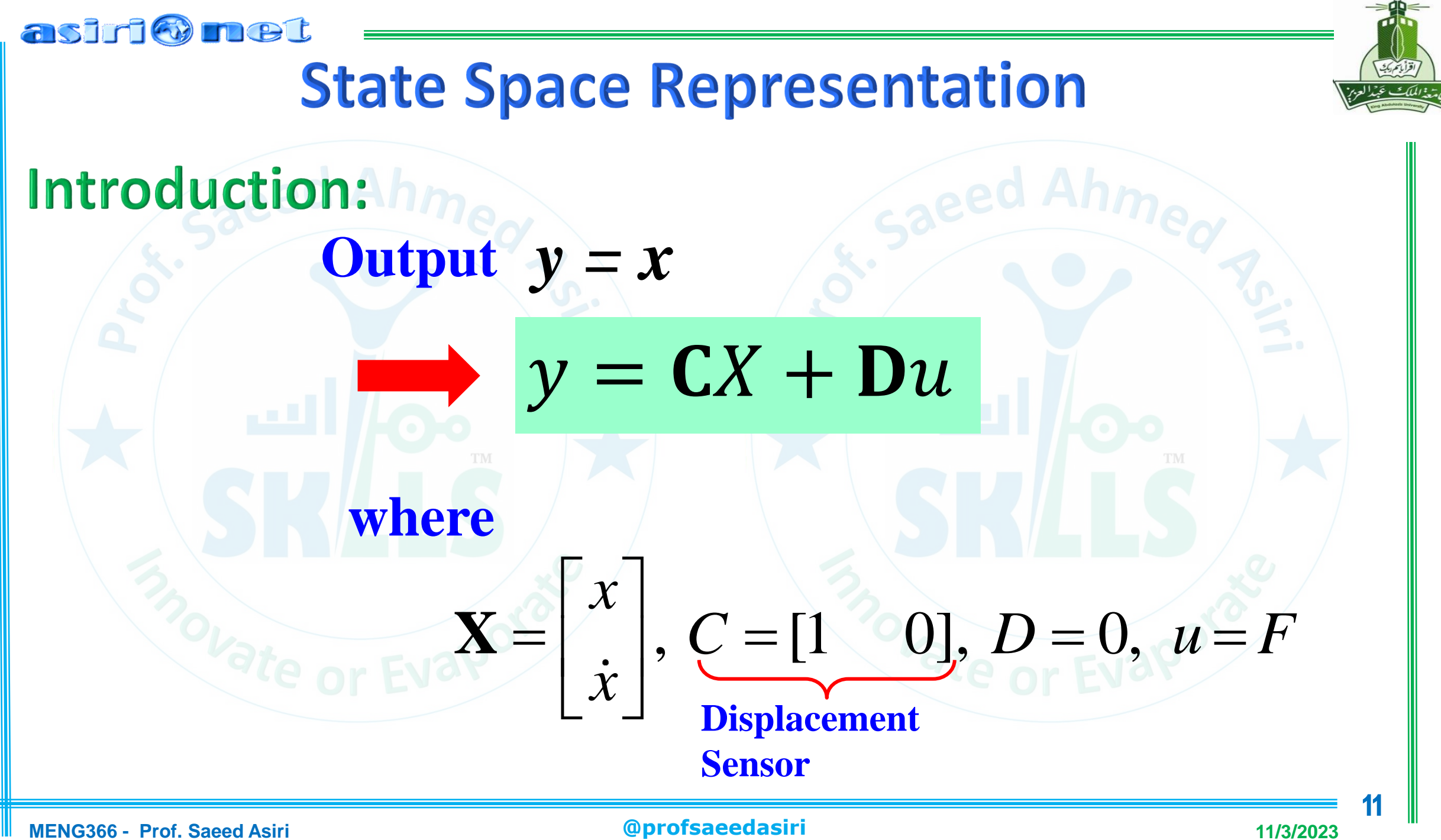

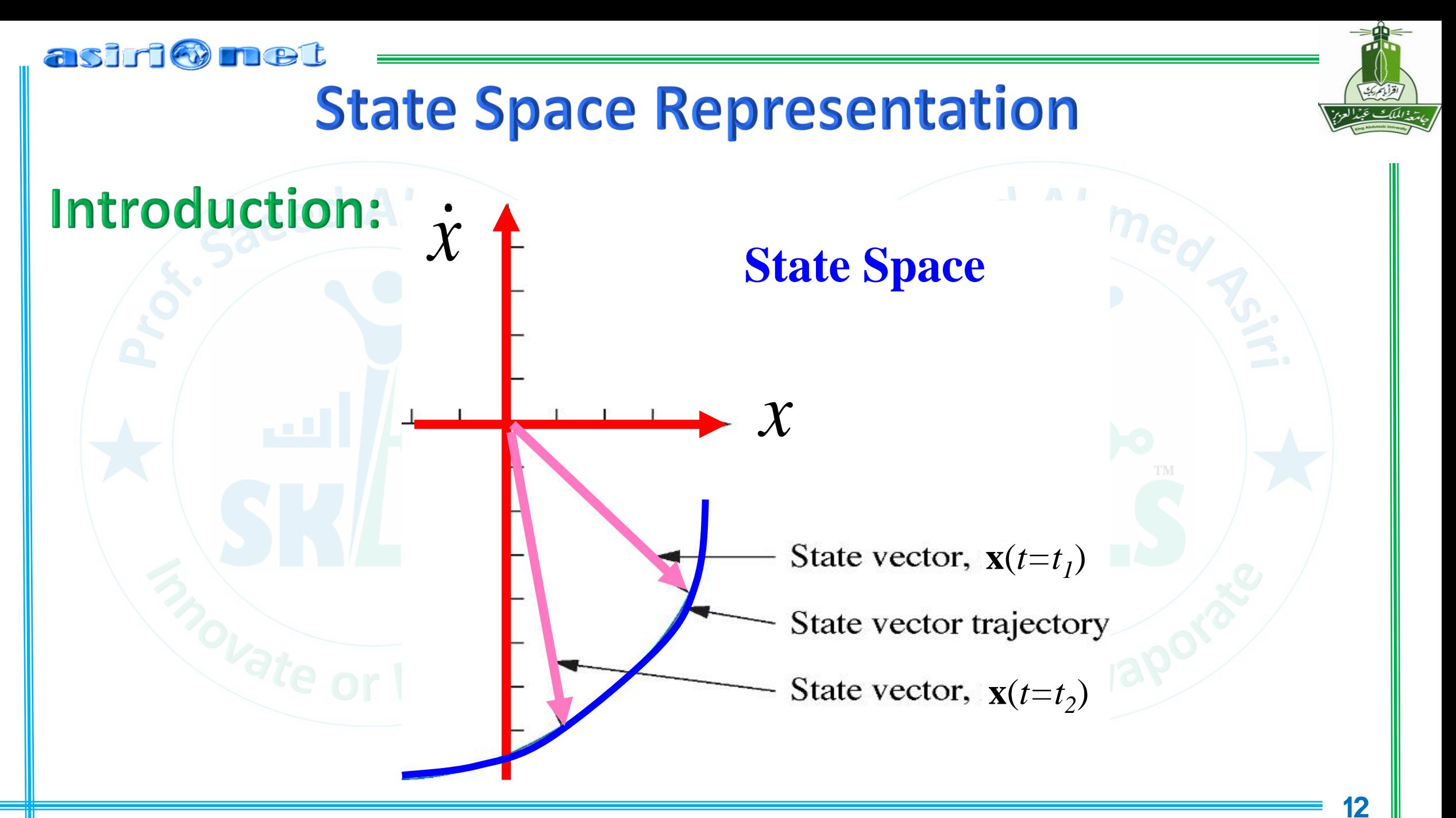

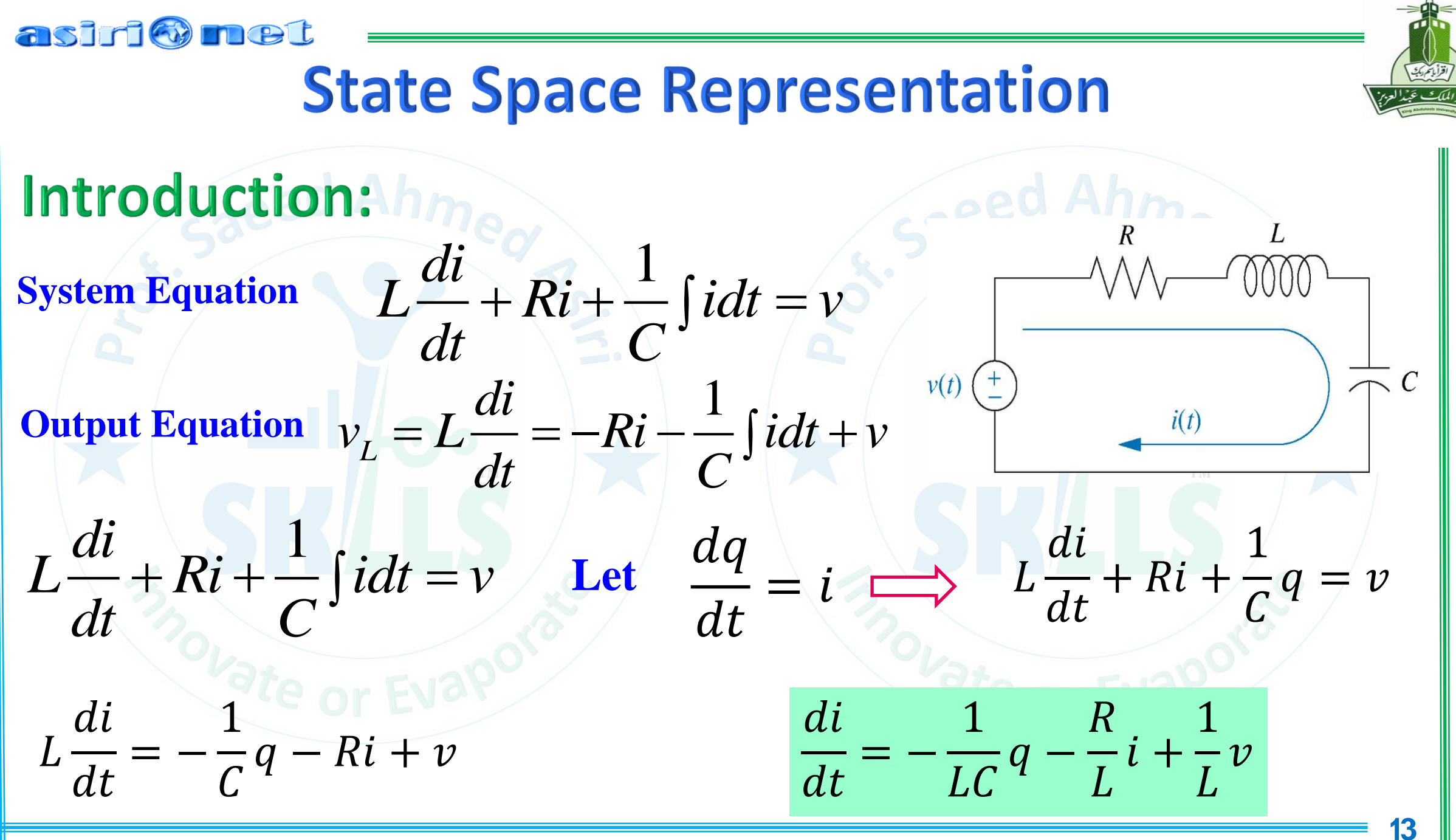

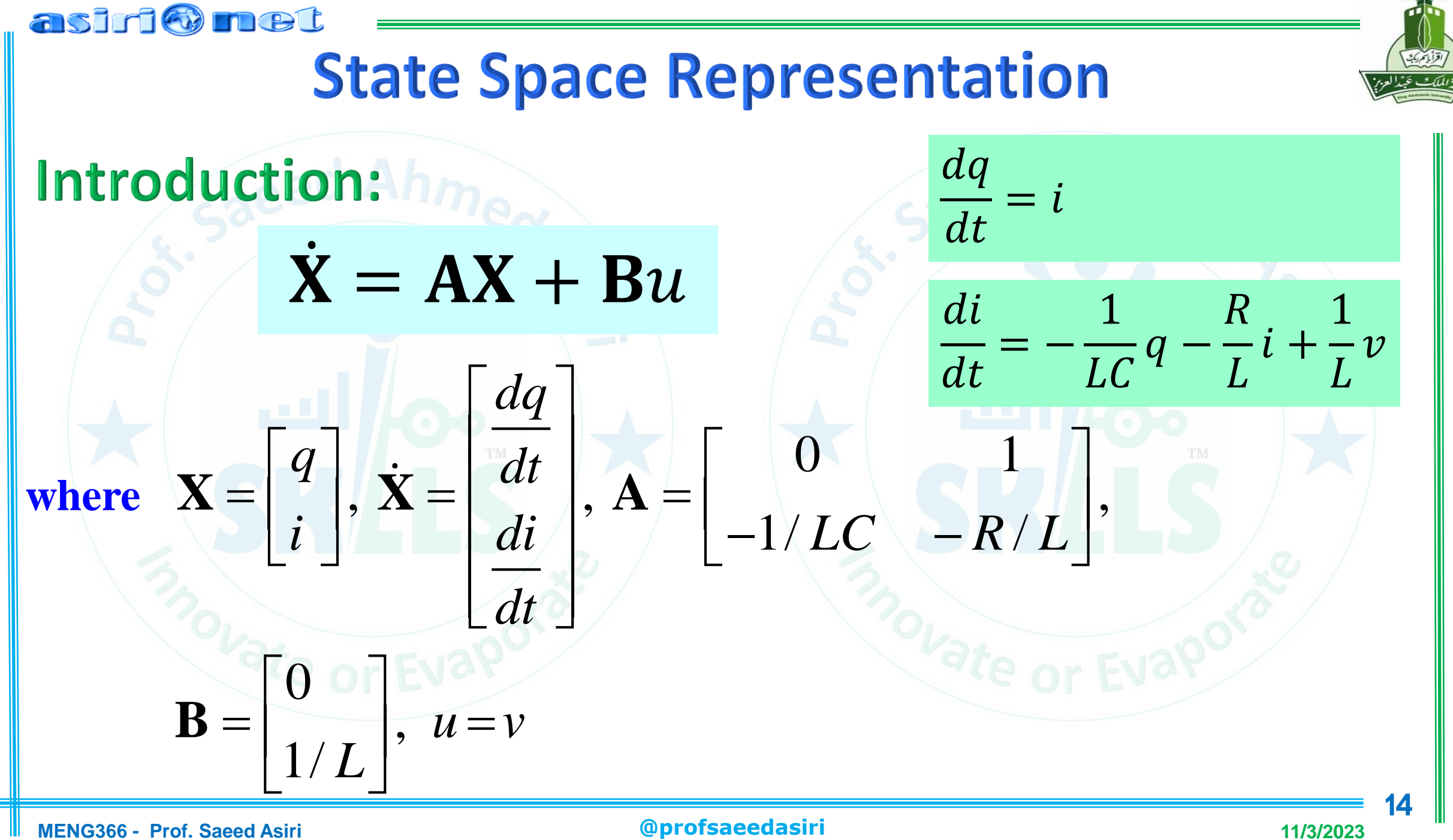

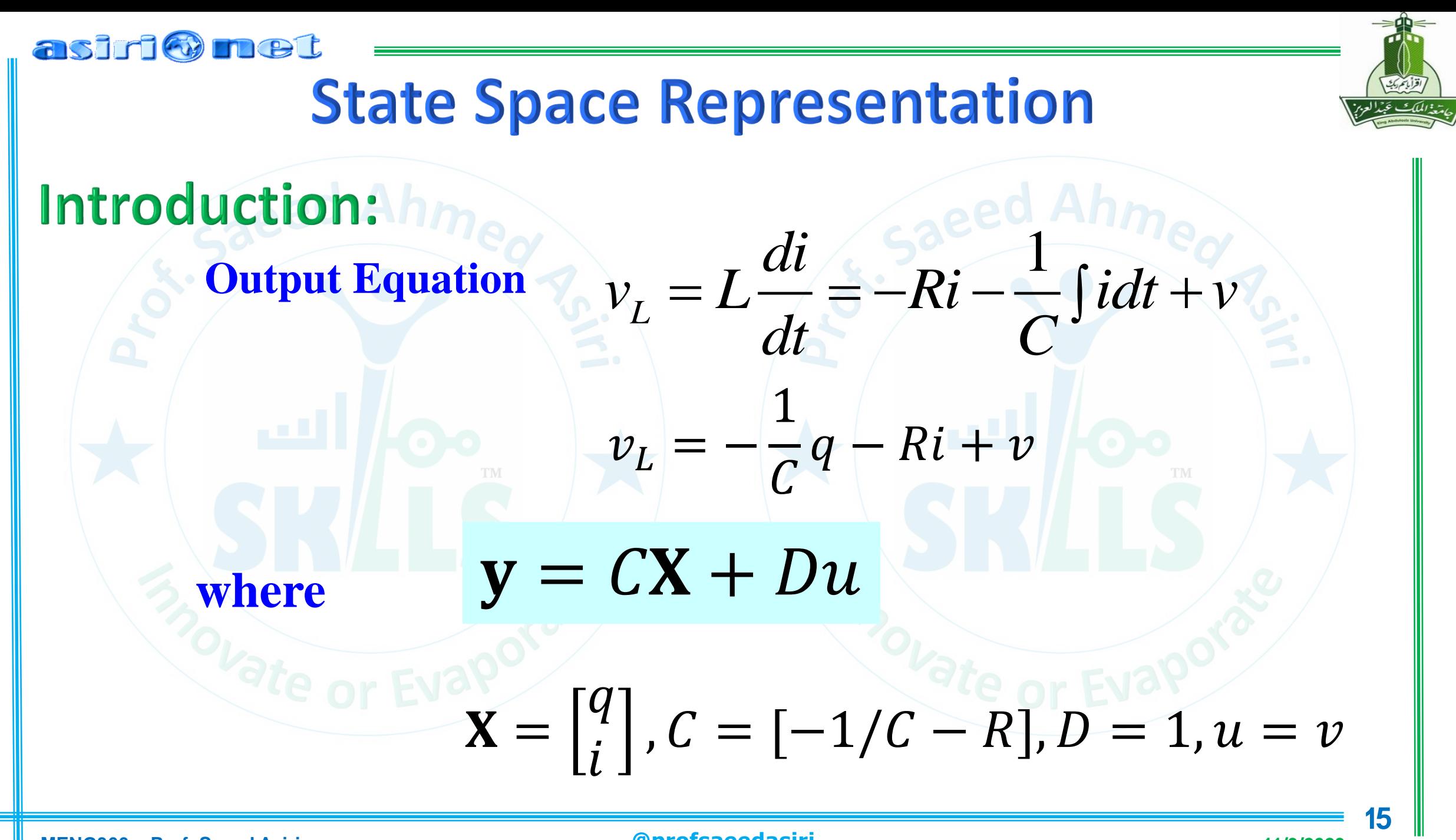

## asiri@met **State Space Representation Example:**  $\mathbf{X}_1$ D K  $M_1$  $M_{2}$ Frictionless **Equations of Motion**  $M_1\ddot{x}_1 + D\dot{x}_1 + Kx_1 - Kx_2 = 0$  $x_1 + M_2 \ddot{x}_2 + 0 \dot{x}_2 + Kx_2 = f$  $-Kx_1 + M_2\ddot{x}_2 + 0\dot{x}_2 + Kx_2 = f$

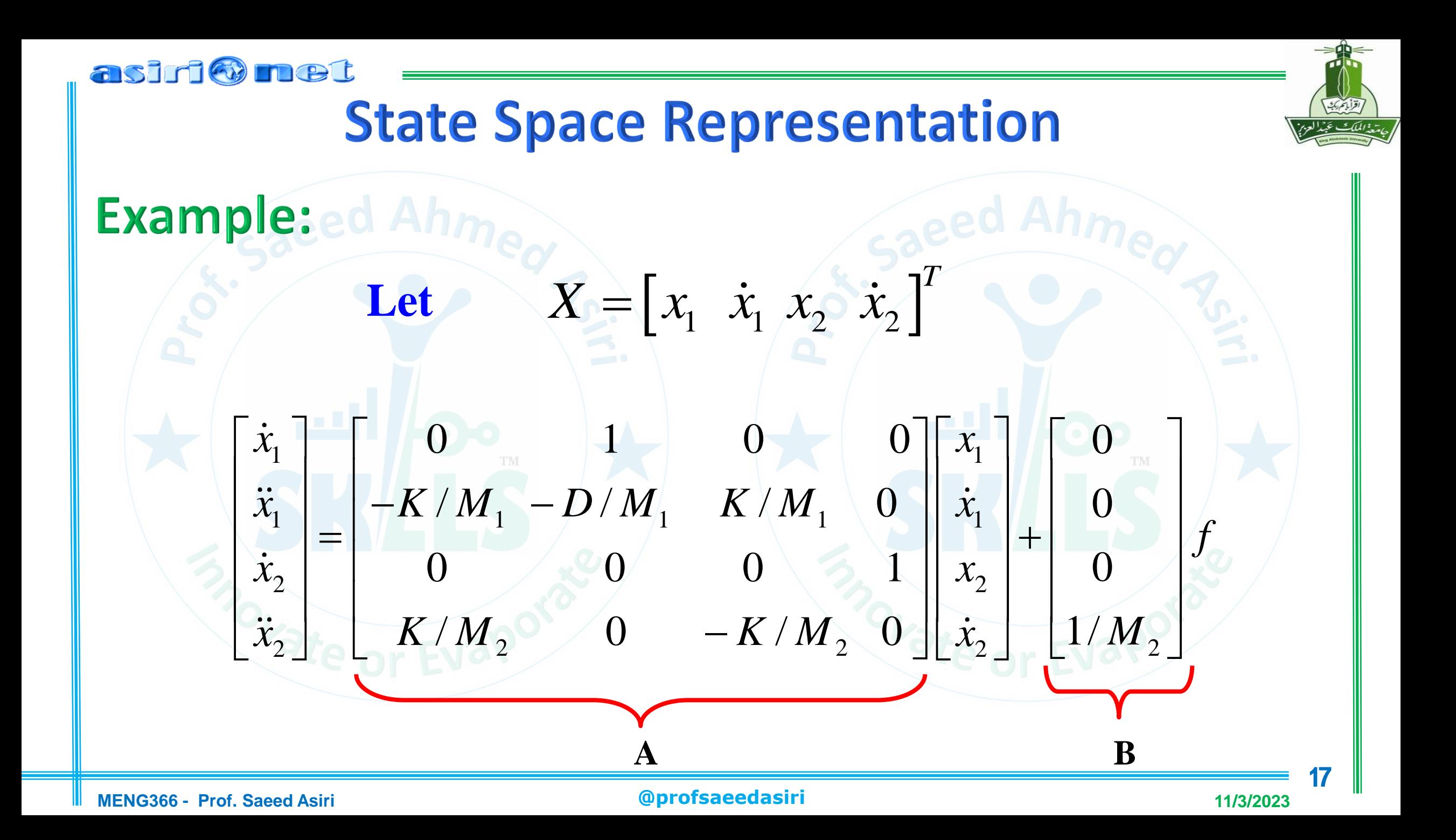

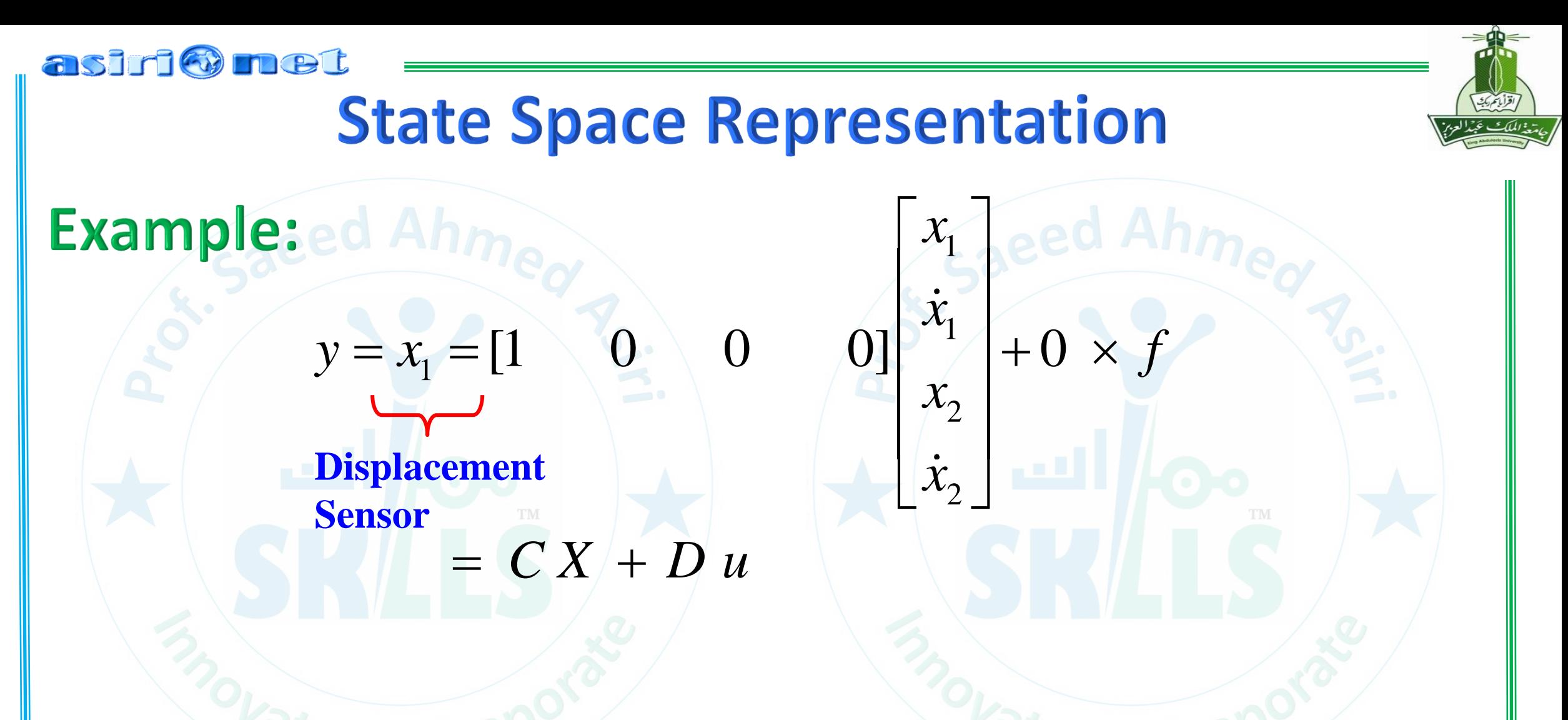

**where**  $C = [1 \ 0 \ 0 \ 0]$  and  $D = 0$ 

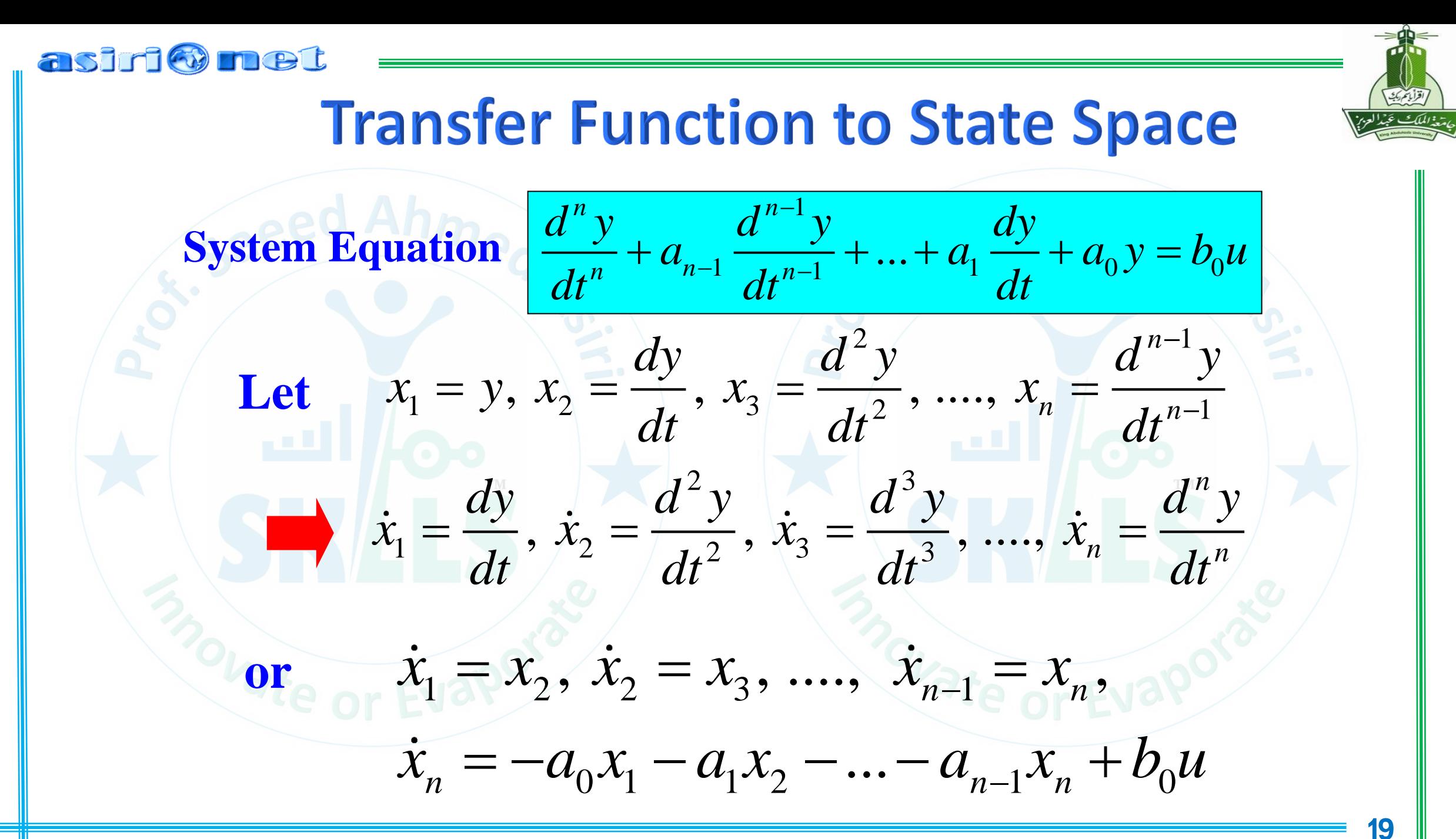

# **Transfer Function to State Space**

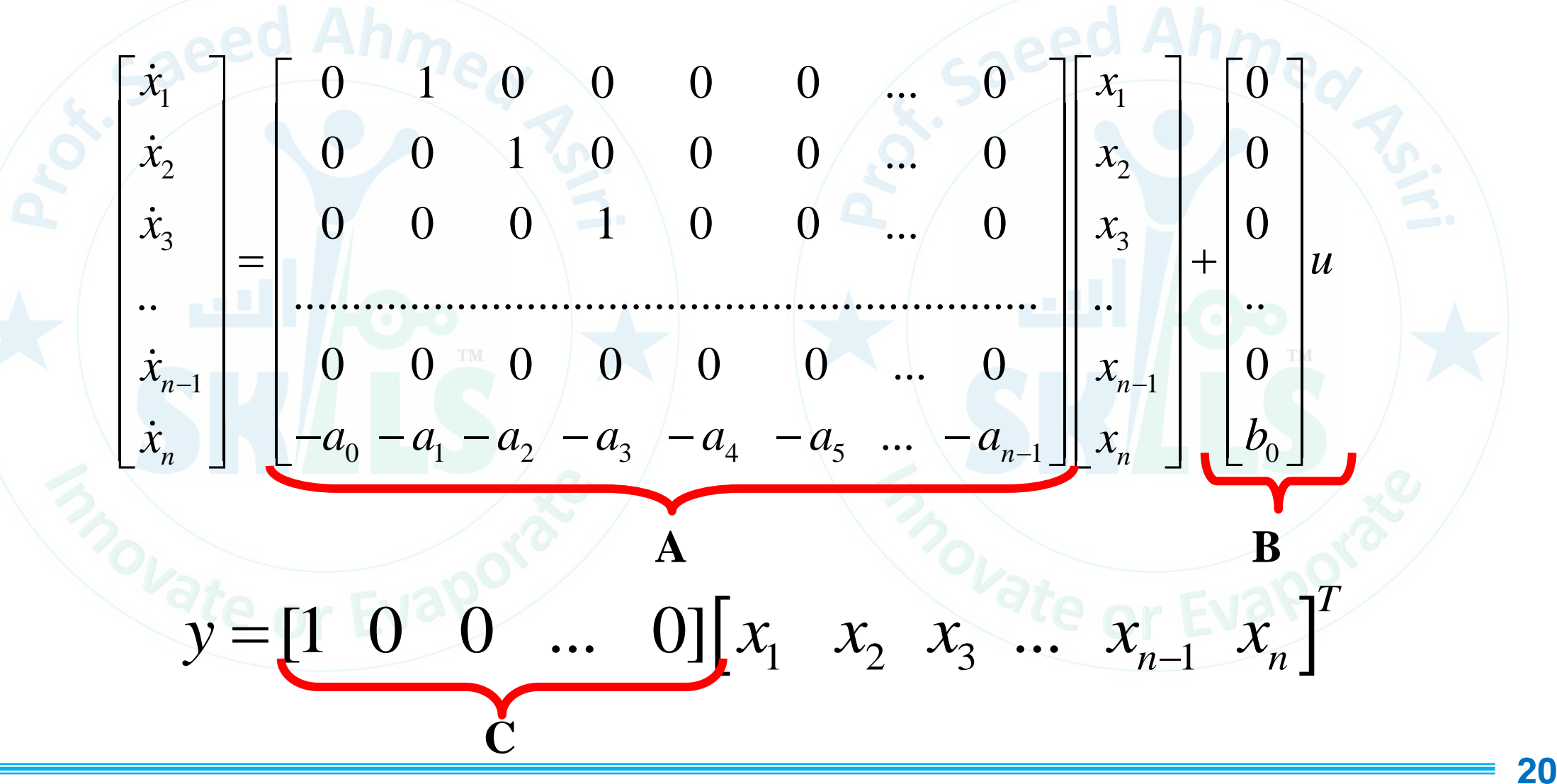

**MENG366 - Prof. Saeed Asiri @profsaeedasiri 11/3/2023**

asiri Omet

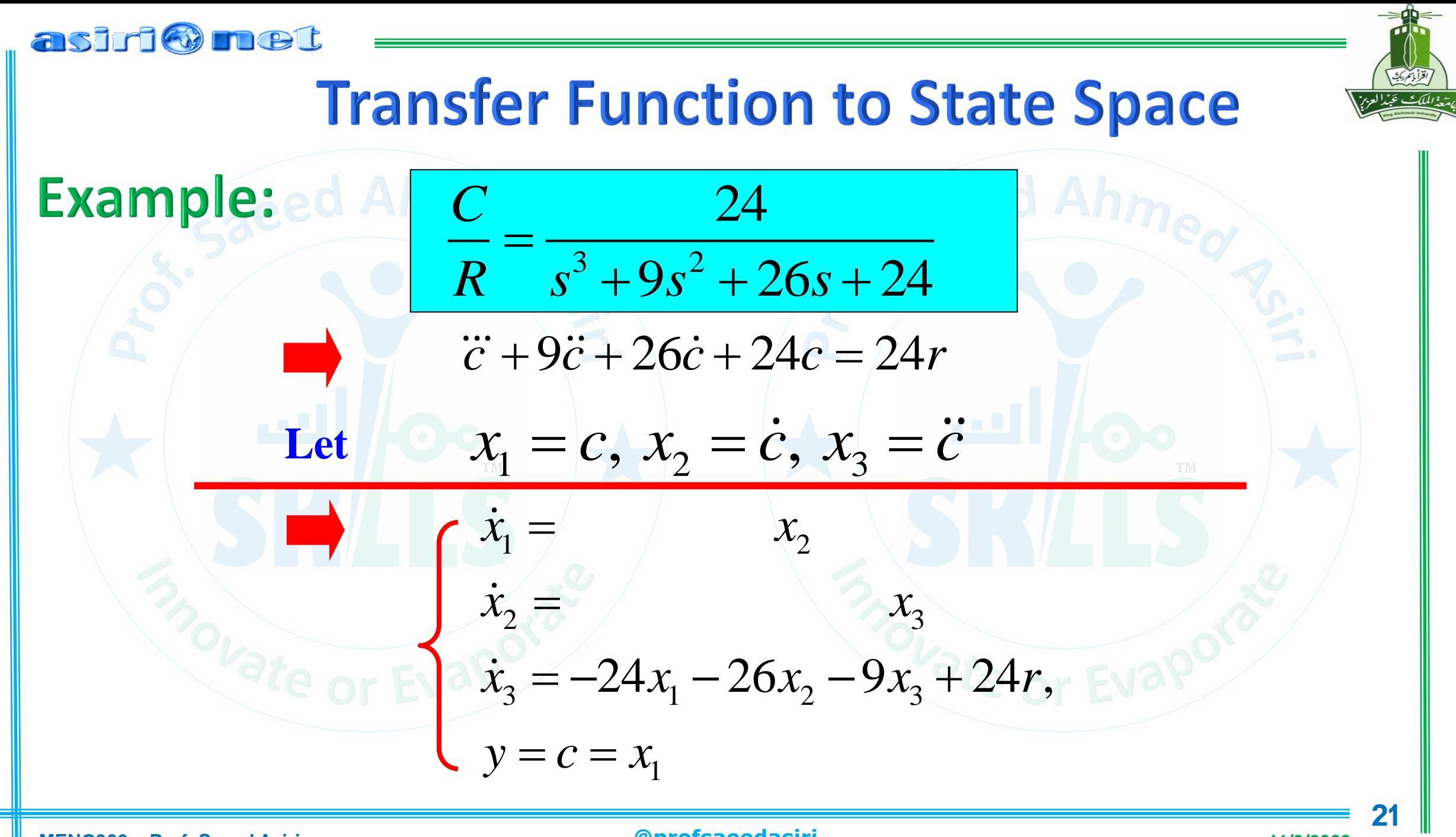

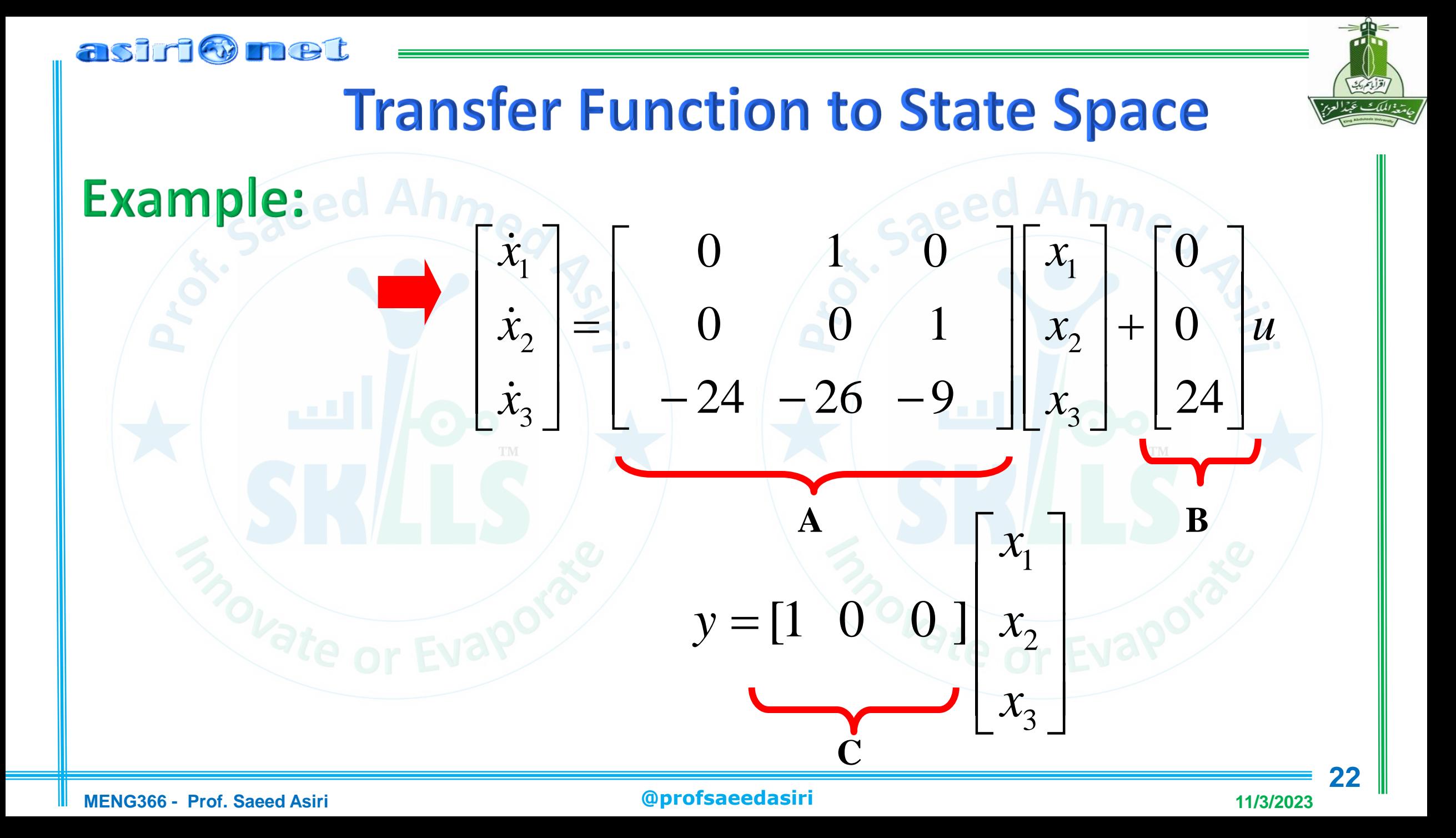

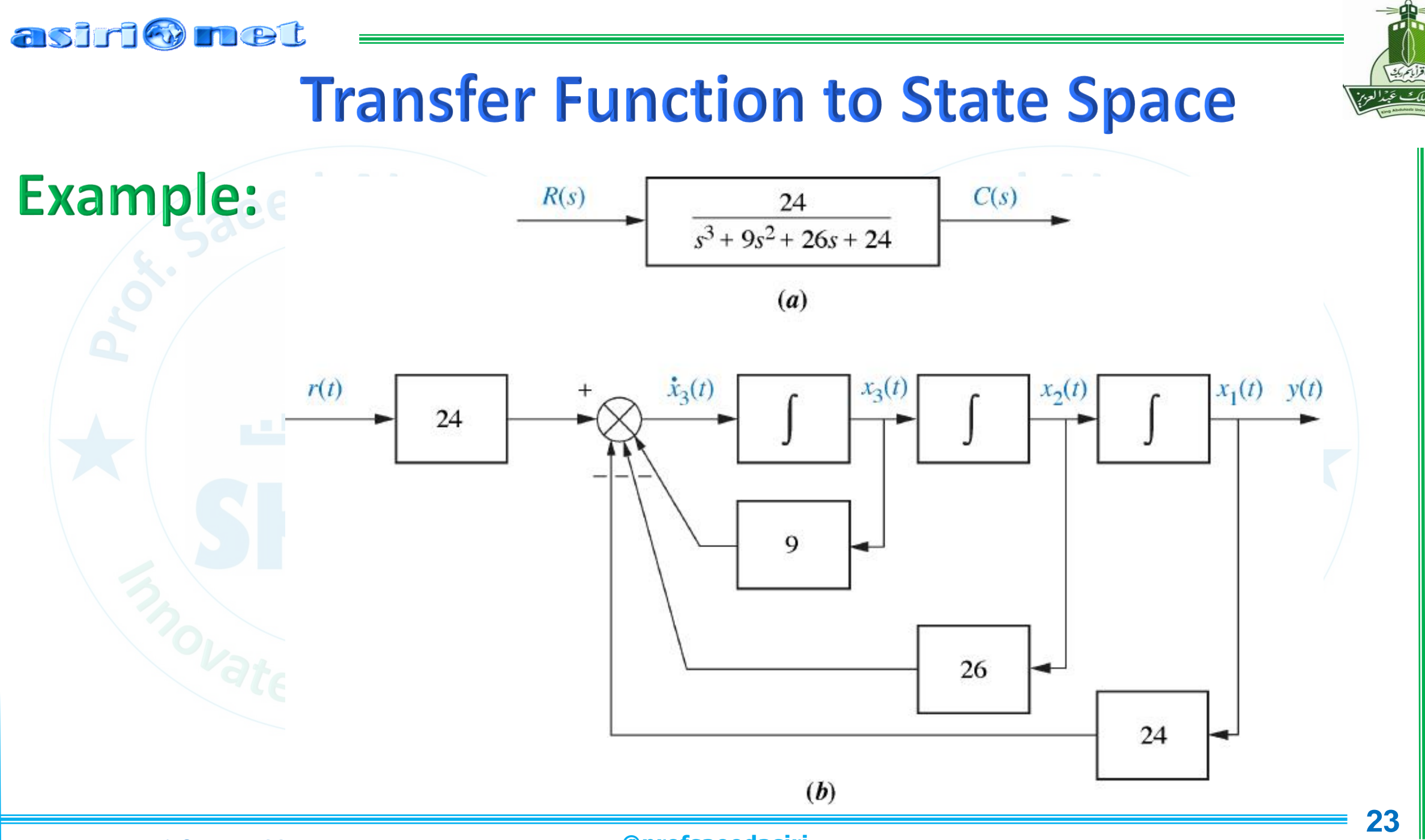

**MENG366 - Prof. Saeed Asiri** 

**- Prof. Saeed Asiri @profsaeedasiri 11**

**/3 /2023**

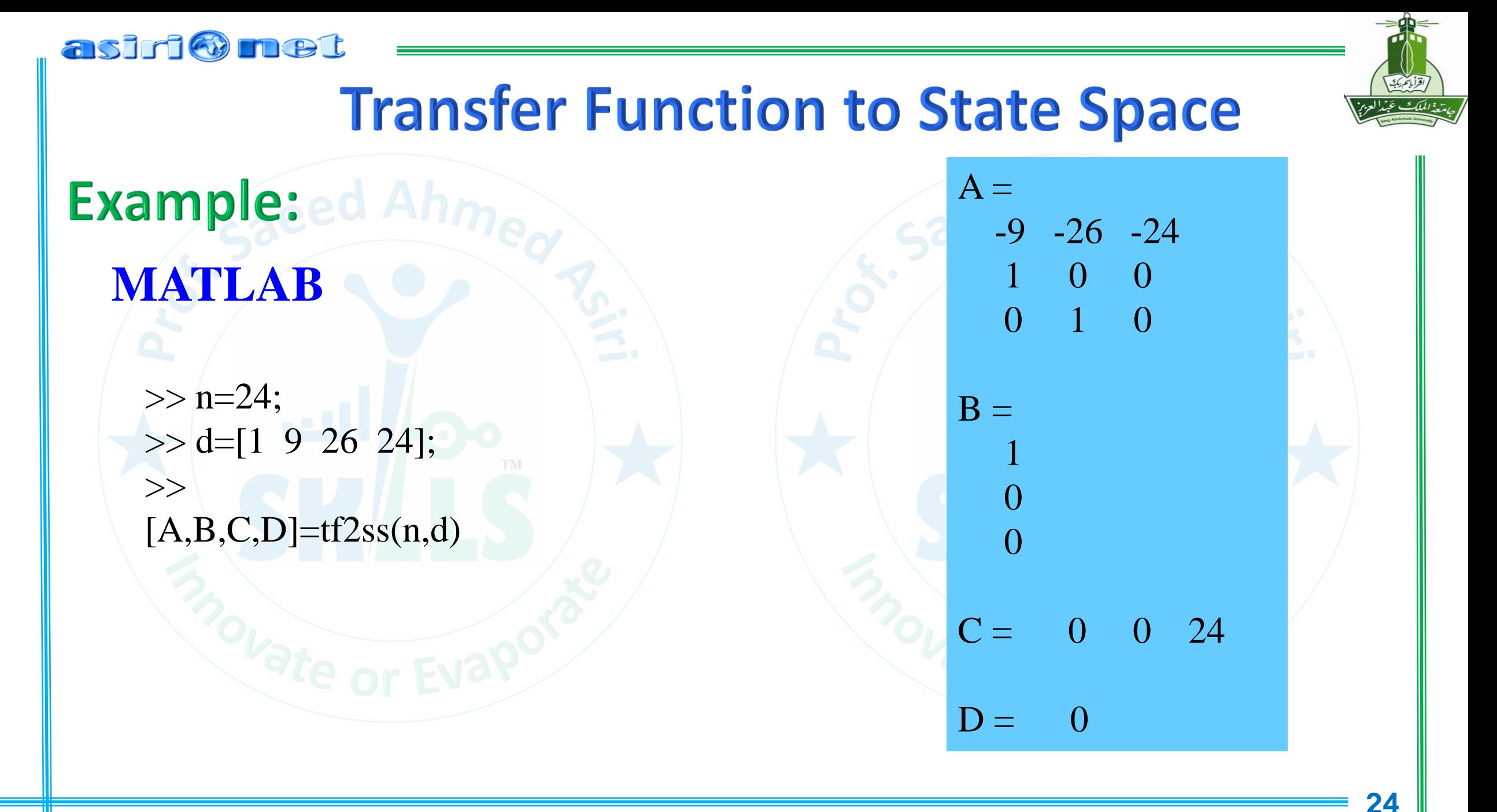

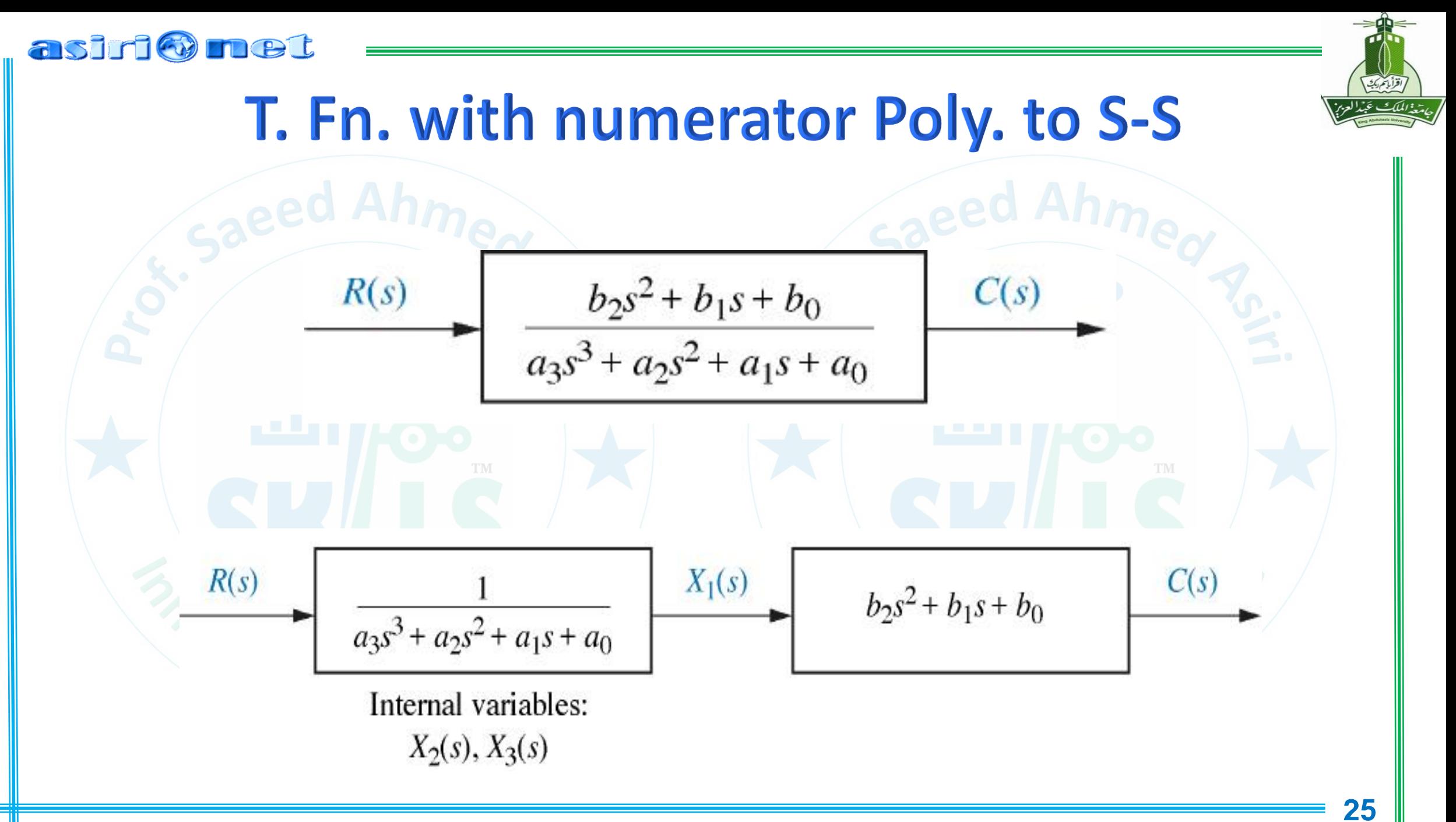

#### asiri@met T. Fn. with numerator Poly. to S-S  $b_2s^2 + b_1s + b_0$  $C(s)$  $R(s)$  $a_3s^3 + a_2s^2 + a_1s + a_0$  $b<sub>2</sub>$  $R(s)$  $X_1(s)$  $C(s)$  $b_2s^2 + b_1s + b_0$  $a_3s^3 + a_2s^2 + a_1s + a_0$ Internal variables:  $b<sub>1</sub>$  $X_2(s)$ ,  $X_3(s)$  $r(t)$  $1$   $\left|\frac{x_3(t)}{2}\right|$   $\left| \frac{x_3(t)}{2} \right|$   $\left| \frac{x_2(t)}{2} \right|$   $\left| \frac{x_1(t)}{2} \right|$   $\left| \frac{b_0}{2} \right|$ *a2*  $x_1 = x_1, x_1 = x_2, x_1 = x_3$ *a1 a0* **26**

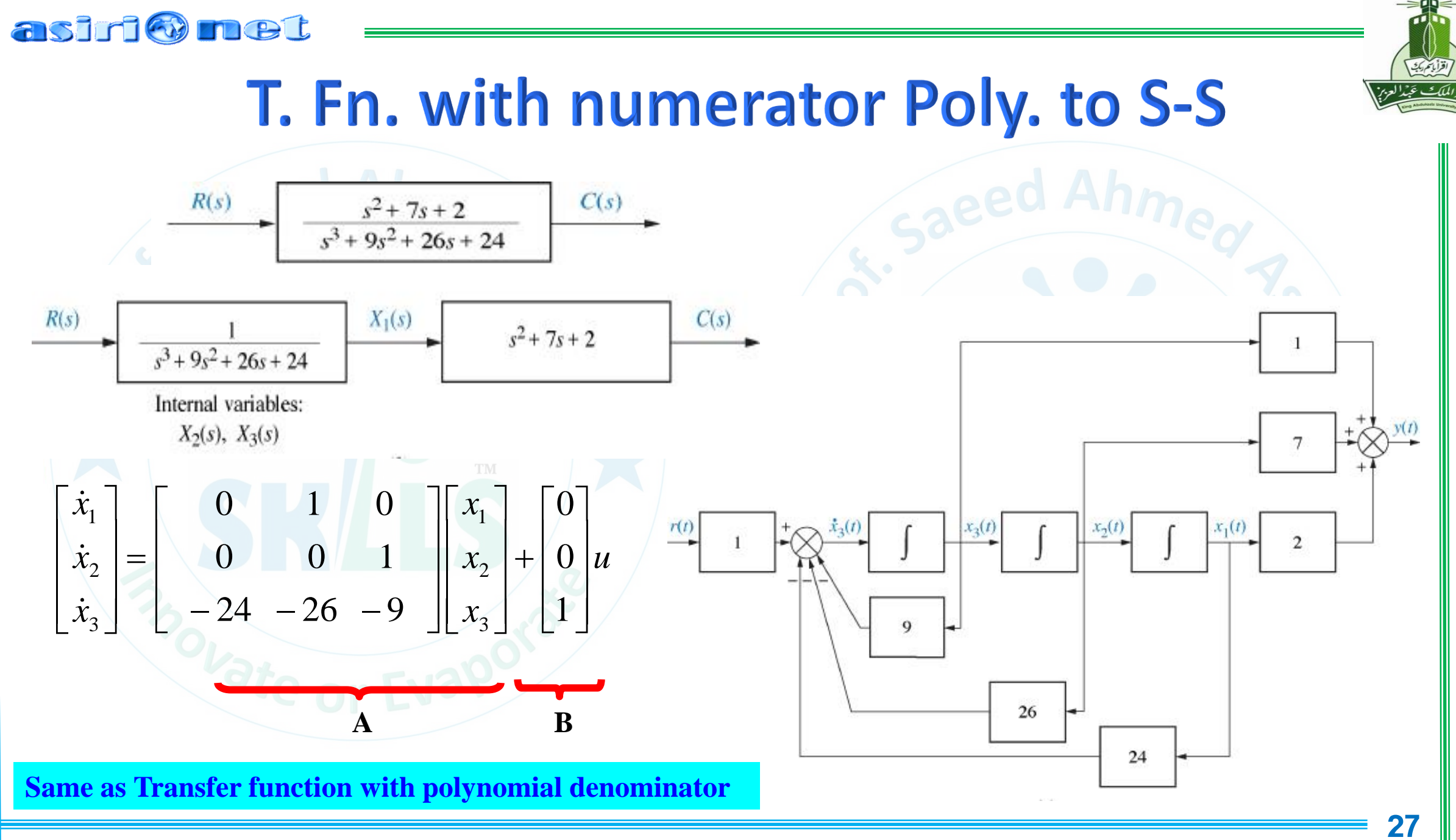

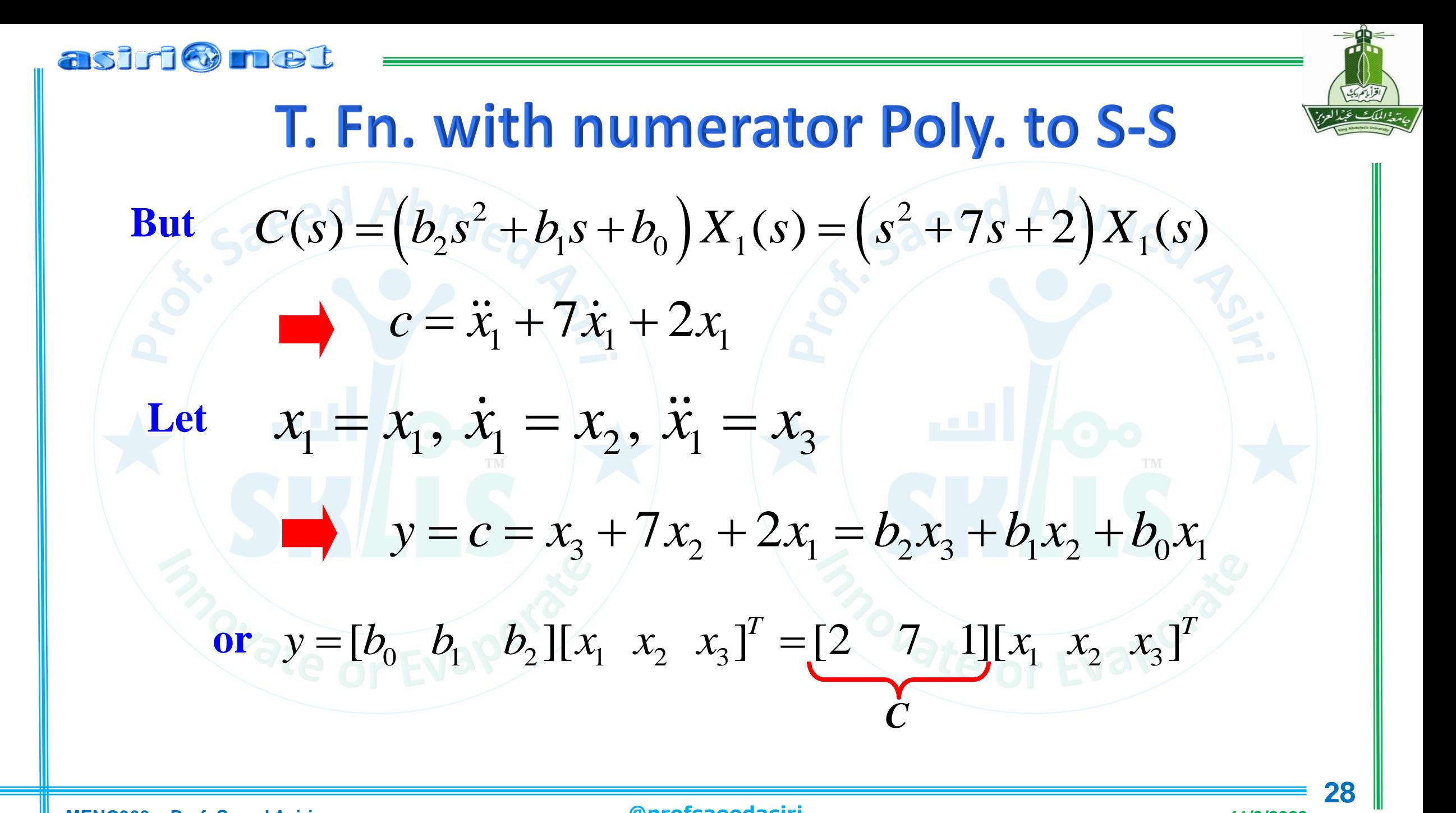

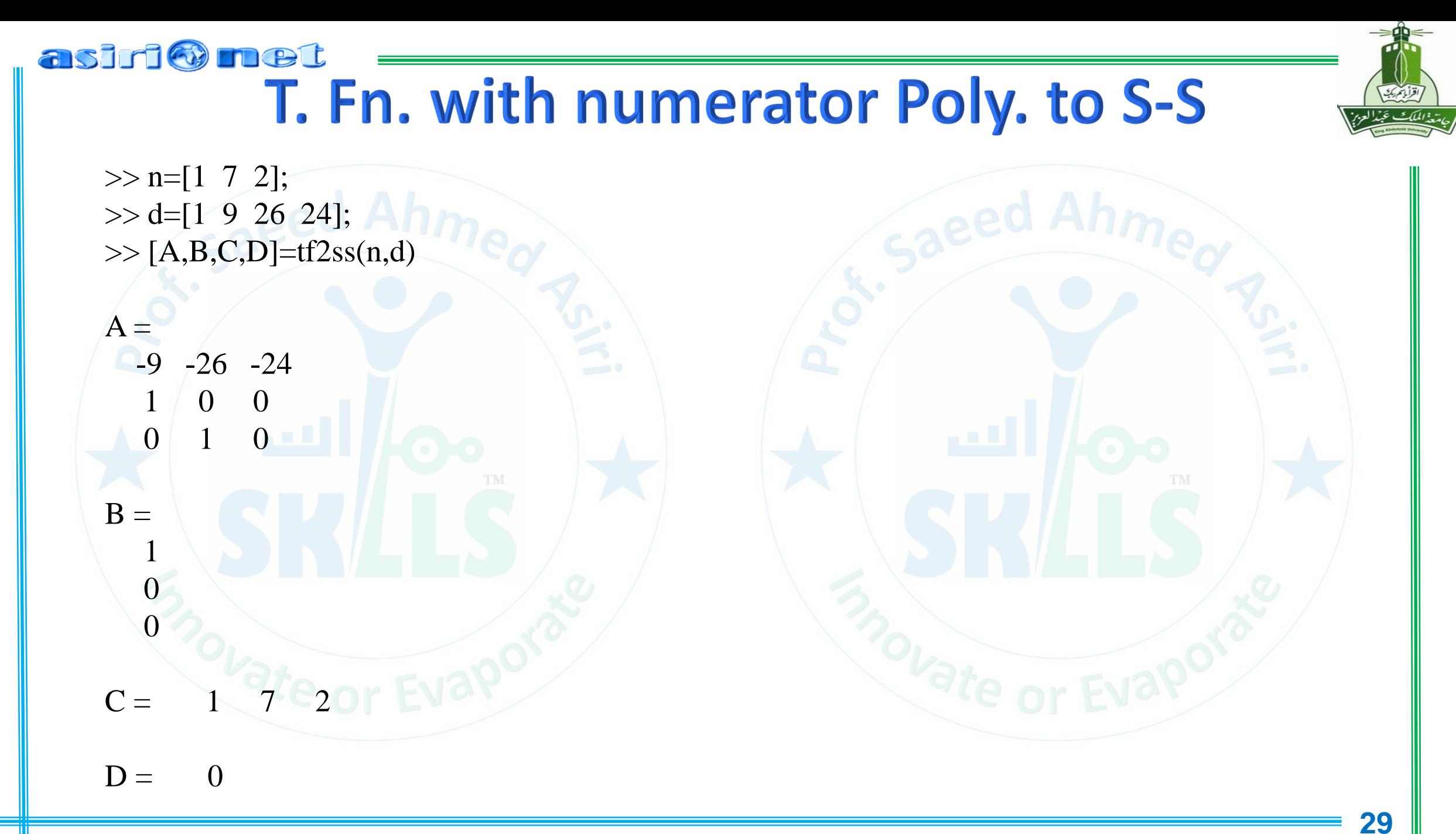

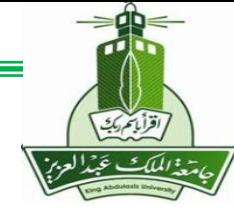

# T. Fn. with numerator Poly. to S-S

# **SUMMARY**

■ Denominator of Tr. Fn. (Poles) affects the *A* matrix

▪ Numerator of Tr. Fn. (**Zeros**) affects the *C* matrix

■ Numerator **gain** affects *B* matrix

**MENG366 - Prof. Saeed Asiri @profsaeedasiri 11/3/2023**

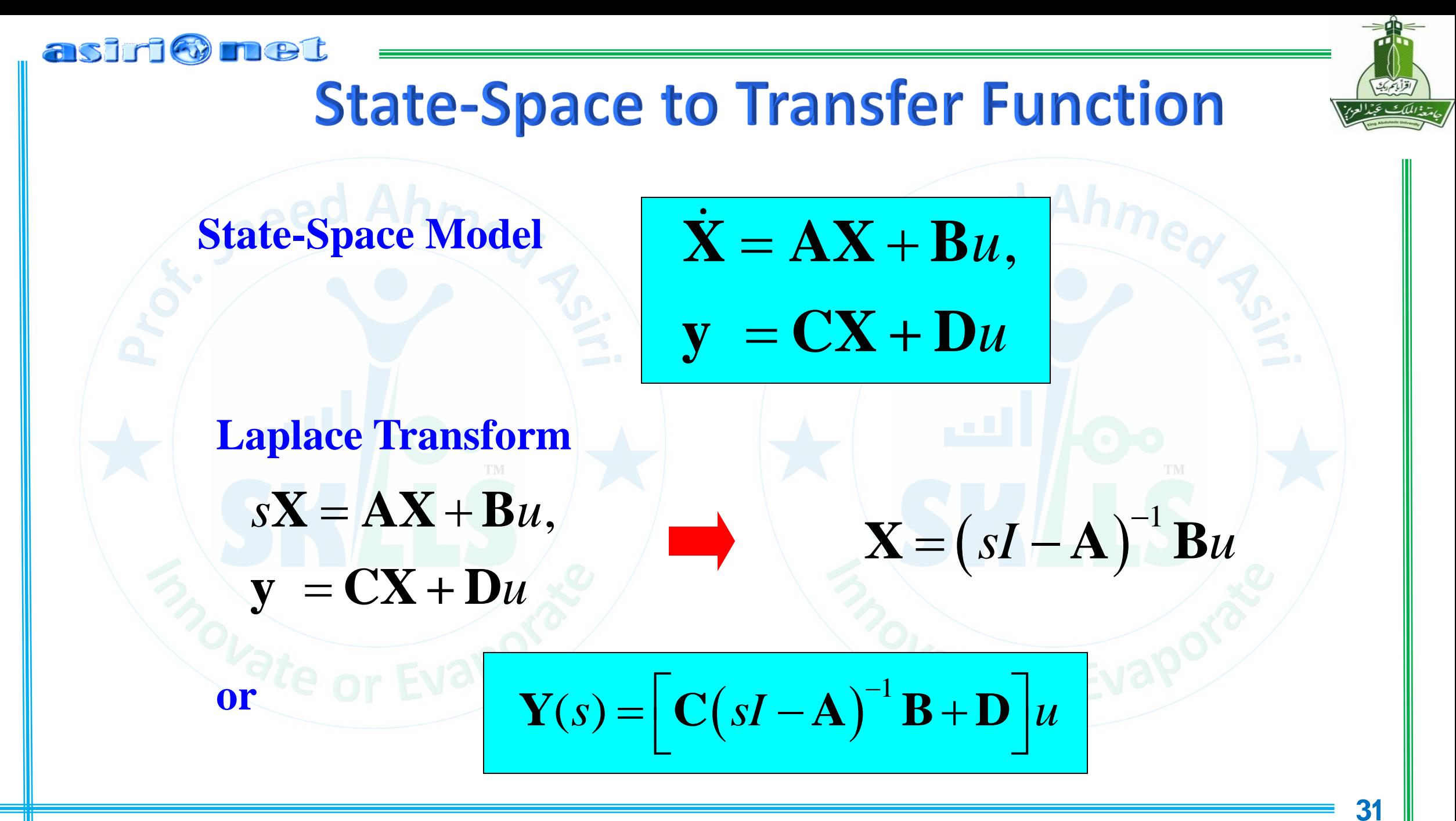

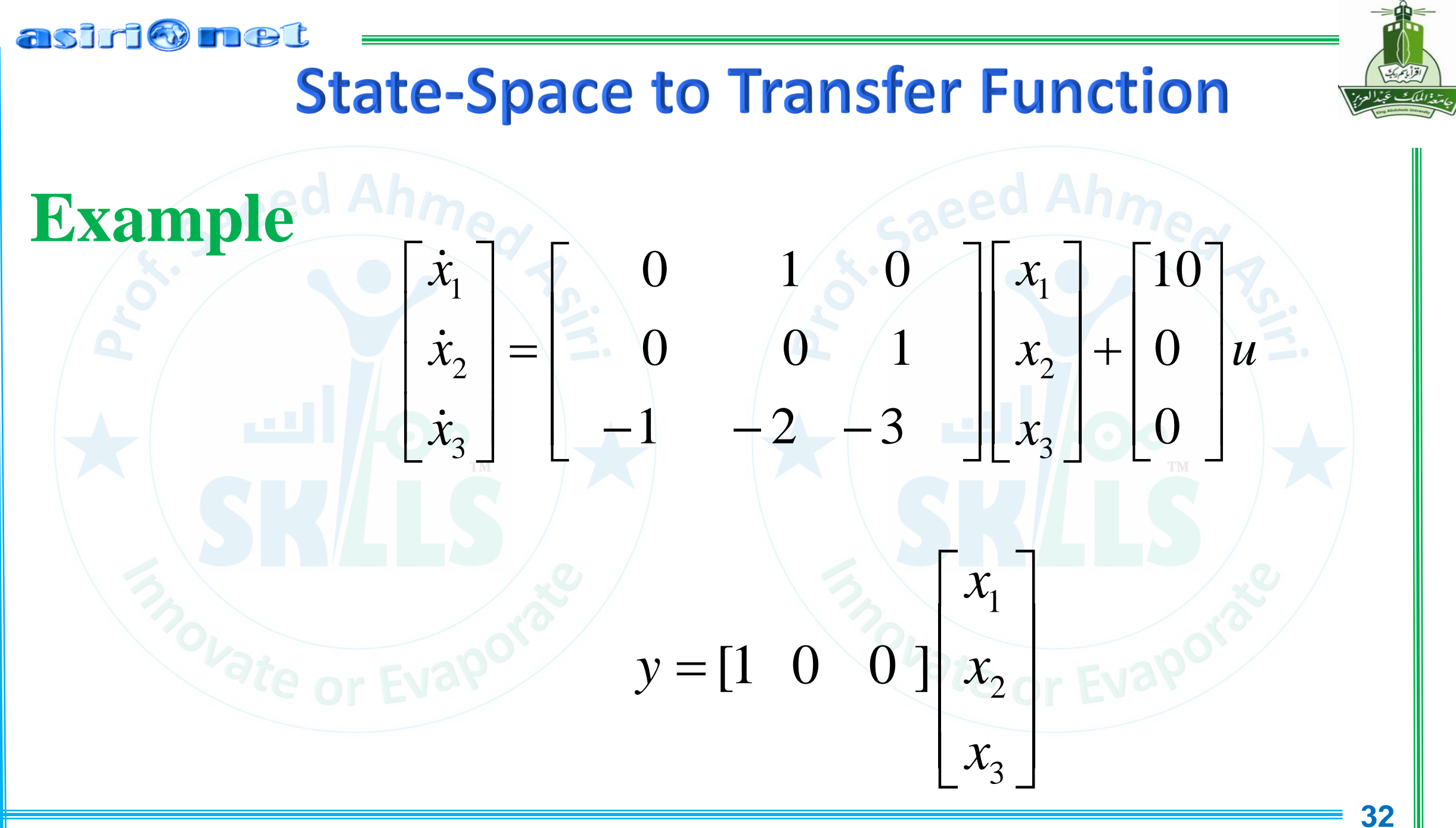

#### asiri Omet **State-Space to Transfer Function Example** $\begin{bmatrix} s & 0 & 0 \end{bmatrix}$   $\begin{bmatrix} 0 & 1 & 0 \end{bmatrix}$   $\begin{bmatrix} s & -1 & 0 \end{bmatrix}$  $0 \t 0 \t 1 \t 0 \t 1$   $0 \t 1 \t 0$ *s s*  $(sI-A) = \begin{bmatrix} 0 & s & 0 \\ 0 & 0 & s \end{bmatrix} - \begin{bmatrix} 0 & 0 & 1 \\ -1 & -2 & -3 \end{bmatrix} = \begin{bmatrix} 0 & s & -1 \\ 1 & 2 & s+3 \end{bmatrix}$ <br>  $(sI-A)^{-1} = \frac{adj(sI-A)}{det(sI-A)} = \frac{-s & -(2s+1) & s^2}{s^3+3s^2+2s+1}$ <br>  $C = \begin{bmatrix} 1 & 0 & 0 \end{bmatrix}, D = 0$  $\mathbf{I}-\mathbf{A}$  $0 \text{ s } 0 \text{ } -1 = 0 \text{ } 0 \text{ } 1 \text{ } -1 = 0 \text{ } s \text{ } -1$  $s$  **i**  $\rightarrow$   $A$  i  $\rightarrow$  i  $\cup$   $\rightarrow$   $S$  i  $\cup$  i  $\rightarrow$  i  $\cup$  i  $S$  $(-A) = |0 \t S \t 0| + |0 \t 0 \t 0| + |0 \t 0 \t 1 \t 0| = |0 \t S \t -1 \t 0|$  $\begin{bmatrix} 0 & 0 & s \end{bmatrix}$   $\begin{bmatrix} -1 & -2 & -3 \end{bmatrix}$   $\begin{bmatrix} 1 & 2 & s+3 \end{bmatrix}$ 0 0  $s$  1  $-1$   $-2$   $-3$  1 1  $2$   $s+3$  $s$  in  $-1$   $-2$   $-3$  in  $1$   $1$   $2$  *s*  $\left[ (s^2 + 3s + 2) \quad (s+3) \quad \boxed{1} \right]$  $(s^2+3s+2)$   $(s+3)$  || 1  $s + 5s + 2$  (*s* 1  $s(s+3)$  $-1$   $s(s+3)$   $s$  $s(s + 3)$  *s*  $-\frac{(\sqrt{3})}{-2}$  -  $(\sqrt{3}+1)$   $\frac{c^2}{2}$  $s^2$  $(sI-A)$   $-s$   $>-(2s+1)$  $-(A)$   $- s$   $> -(2s+1)$   $s^2$  $adj(sI-A)$   $- s$   $- (2s+1)$  s  $(sI-A)^{-1} = \frac{aug(sI-A)}{det(sI-A)} = \frac{1}{s^3 + 3s^2 + 2s}$ <br> **C** = [1 0 0], **D** = 0 −  $\mathbf{I}-\mathbf{A}$ *s* − A l = <del>/ ( / /</del> =  $3 \cdot 2$ det( $sI - A$ )  $s^3 + 3s^2 + 2s + 1$  $sI - A$   $s^3 + 3s^2 + 2s$  $-S^2 + 3S^2 + 2S +$

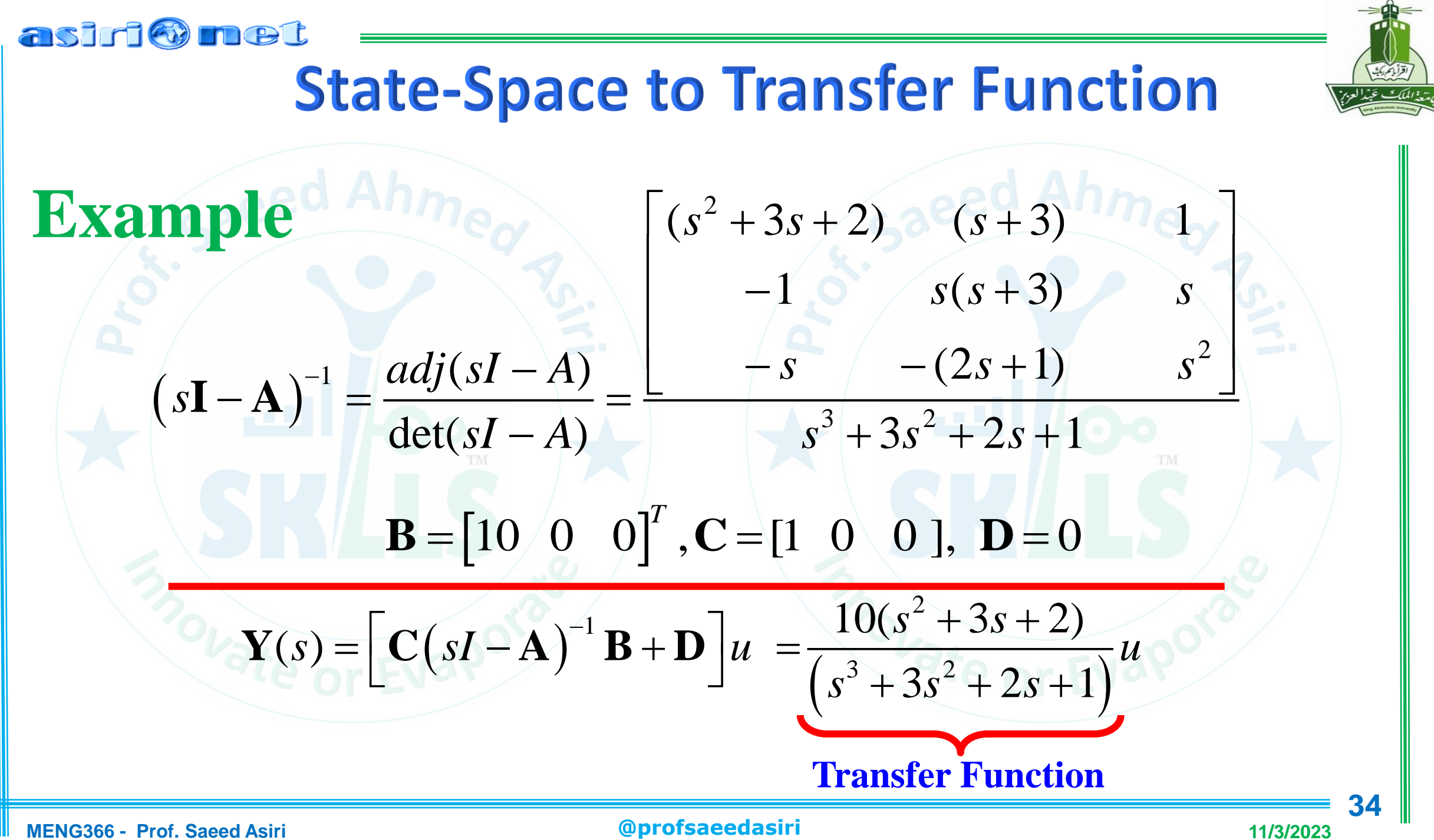

# asiri Omet **State-Space to Transfer Function Method 1**  $>> A=[0 \ 1 \ 0;0 \ 0 \ 1;-1,-2,-3];$  $>> B=[10 \ 0 \ 0]'$ ;

 $G = 10*(s^2+3*s+2)/(s^3+3*s^2+2*s+1)$ 

>> syms s

**Example**

 $>> C=$ [1 0 0];

 $>> AS = s*eye(3)-A;$ 

 $\gg$  ASI=inv(AS);

 $\gg$  G=C\*ASI\*B

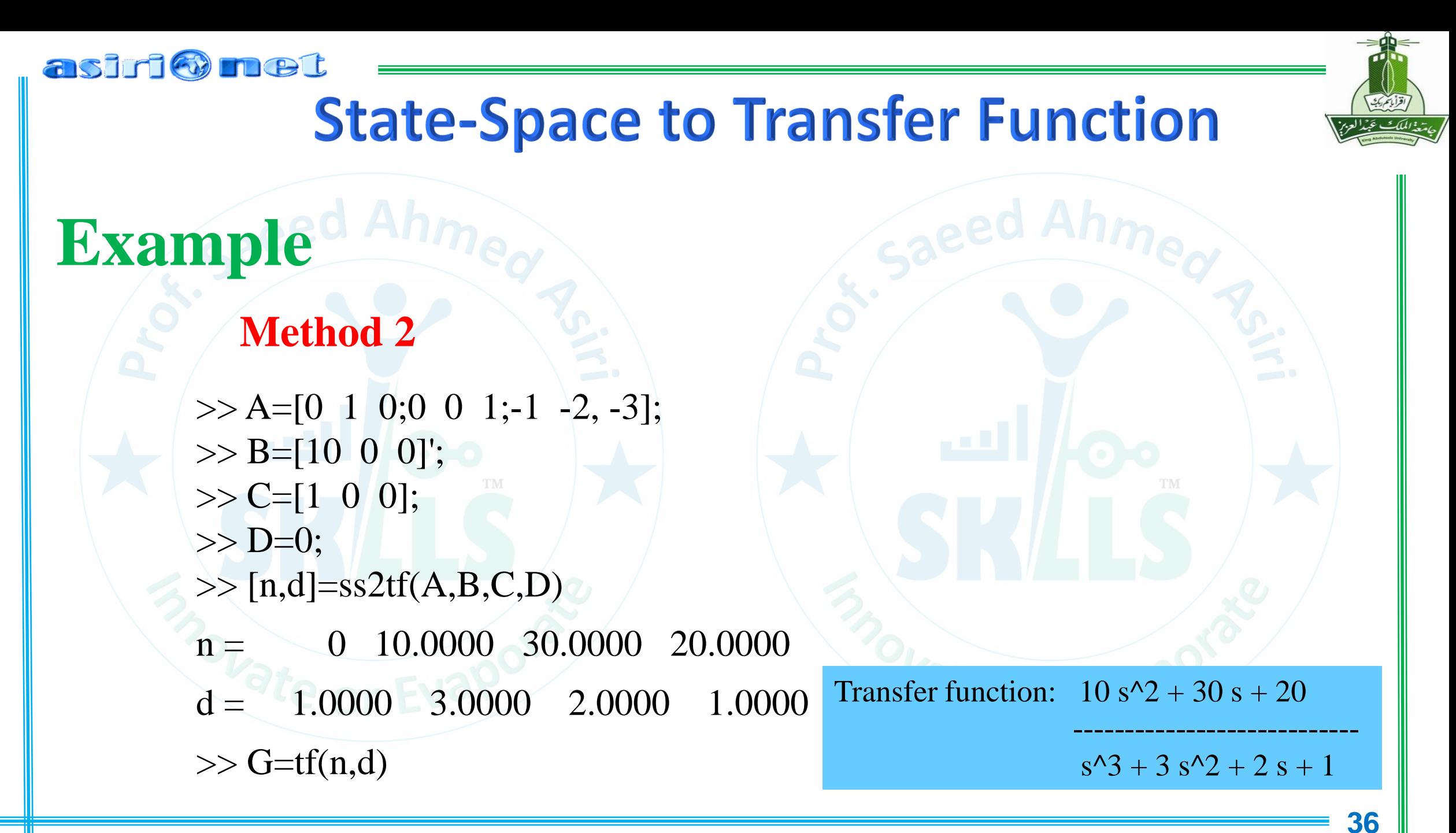

## met **State Space Representation**

#### **Obtaining State Space Representation**

- Identify State Variables
	- *Rule of Thumb:*

asiri@

- *Nth order ODE requires N state variables.*
- *Position and velocity of inertia elements are natural state variables for translational mechanical systems.*
- Eliminate all algebraic equations written in the modeling process.
- Express the resulting differential equations in terms of state variables and inputs in coupled first order ODEs.
- Express the output variables as algebraic functions of the state variables and inputs.
- For linear systems, put the equations in matrix form.

$$
\dot{\mathbf{x}} = \mathbf{A} \cdot \mathbf{x} + \mathbf{B} \cdot \mathbf{u}
$$
\nState Vector  
\n
$$
\mathbf{y} = \mathbf{C} \cdot \mathbf{x} + \mathbf{D} \cdot \mathbf{u}
$$
\nOutput Vector

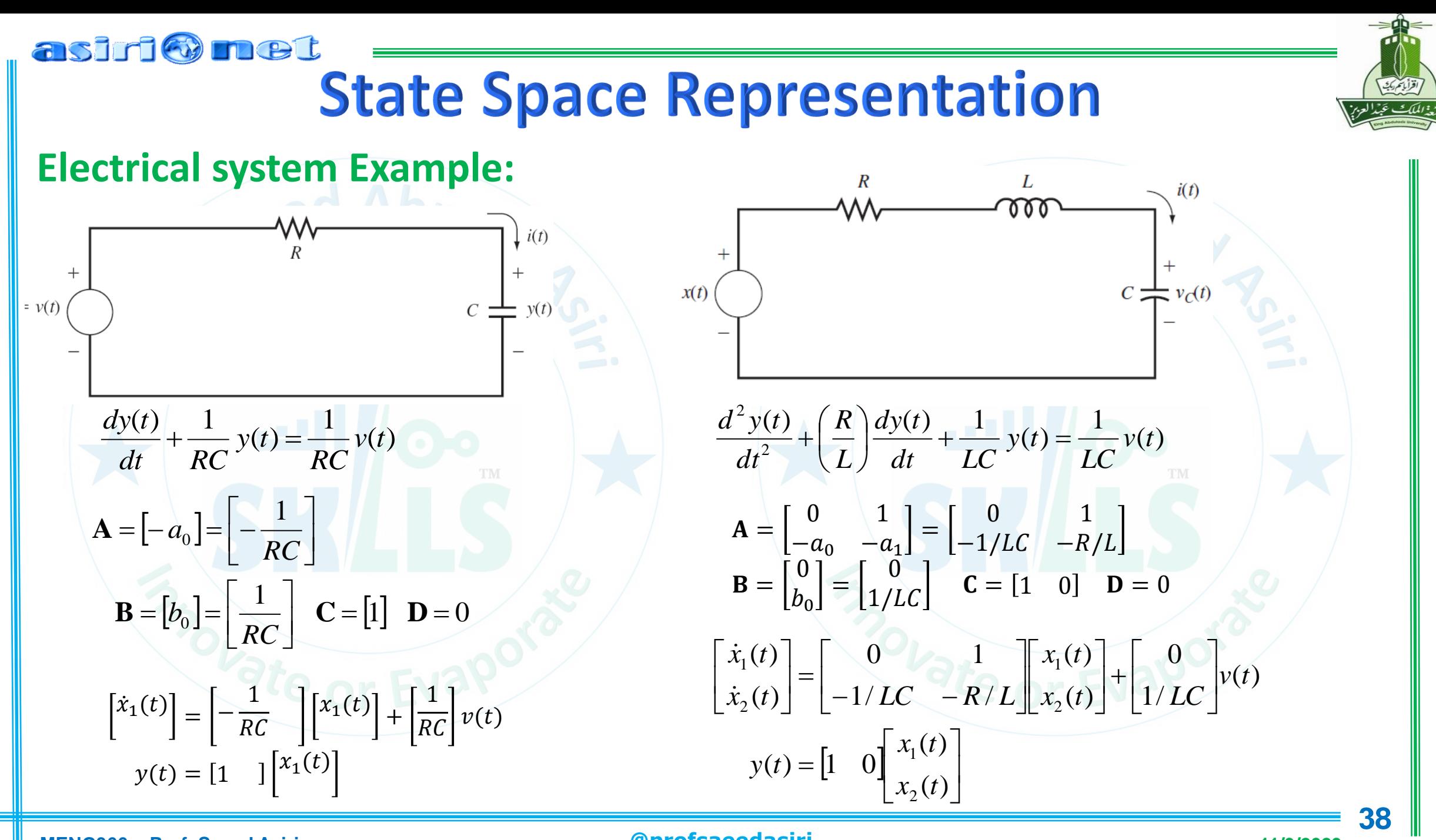

## asiri o met **State Space Representation**

**Mechanical system Example:**

EOM:  $M\ddot{x} + B\dot{x} + Kx = f(t)$ 

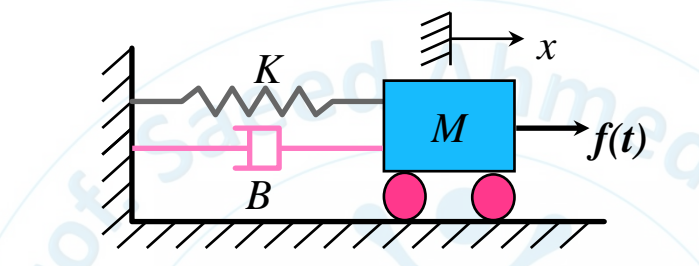

Q: What information about the mass do we need to know to be able to solve for  $x(t)$  for  $t \ge t_0$ ?

 $f(t)$ ,  $t \ge t_0$ Input: Initial Conditions (ICs):  $x(t_0)$  $\dot{x}(t_0)$  $q_1 = x(t)$  $q_2 = \dot{x}(t)$ 

**Rule of Thumb**

Number of state variables  $=$  Sum of orders of EOMs

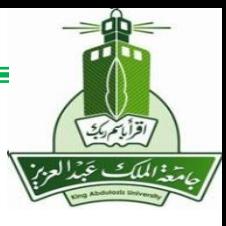

## asiri Omet **State Space Representation**

## **Mechanical system Example:**

*EOM M*  $\ddot{x}$  + *B*  $\dot{x}$  + *K*  $x = f(t)$  $+ B\dot{x} + Kx = f(t)$ 

**State Variables:**  $q_1 = x$ ,  $q_2 = \dot{x}$ 

*Outputs:*  $y_1 = x$ ,  $y_2 = -B\dot{x}$ 

*State Space Representation:*

$$
\begin{cases}\n\dot{q}_1 = \dot{x} = q_2 & \text{State equation} \\
\dot{q}_2 = \ddot{x} = \frac{1}{M}(-Bq_2 - Kq_1) + \frac{1}{M}f(t) \\
\dot{x}_2 = -B\dot{x} = -Bq_2 & \text{Output equation}\n\end{cases}
$$

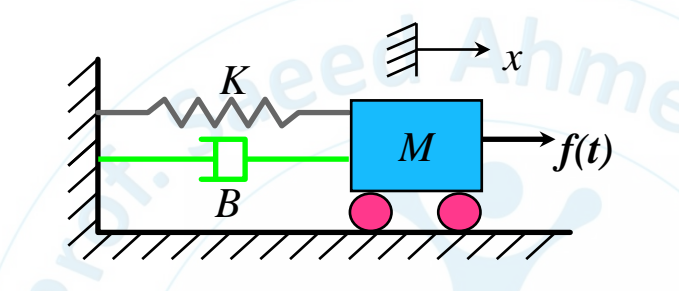

**Matrix Form**

$$
\frac{\begin{bmatrix} \dot{q}_1 \\ \dot{q}_2 \end{bmatrix} = \begin{bmatrix} 0 & 1 \\ -\frac{K}{M} & -\frac{B}{M} \end{bmatrix} \begin{bmatrix} q_1 \\ q_2 \end{bmatrix} + \begin{bmatrix} 0 \\ 1 \\ \frac{M}{M} \end{bmatrix} \begin{bmatrix} f \\ f \end{bmatrix}}{\begin{bmatrix} y_1 \\ y_2 \end{bmatrix} = \begin{bmatrix} 1 & 0 \\ 0 & -B \end{bmatrix} \cdot \begin{bmatrix} q_1 \\ q_2 \end{bmatrix} + \frac{0_{2 \times 1}}{D} \cdot u}
$$

# **State Space Representation**

#### **Exercise**

asiri o net

**Represent the 2 DOF suspension system in a state space representation.**  Let the system output be the relative position of mass  $M_1$  with respect to  $M_2$ .

> $M_1\ddot{x}_1 + B_1\dot{x}_1 - B_1\dot{x}_2 + K_1x_1 - K_1x_2 = 0$  $M_2\ddot{x}_2 - B_1\dot{x}_1 + B_1\dot{x}_2 - K_1x_1 + (K_1 + K_2)x_2 = K_2x_p$

$$
q_1 = x_1, \quad q_2 = \dot{x}_1, \quad q_3 = x_2, \quad q_4 = \dot{x}_2
$$

**State Variables:**

**Output:**  $y = x_1 - x_2$  **Input:** Input:  $x_n$ 

**State Space Representation:**

 $\mathbf C$ 

 $0 \quad 1 \quad 0 \quad 0$ 

 $0 \t 0 \t 1$ 

−

A

 $K_1$ 

 $M_{1}$ 

 $K_1 + K_2$ 

 $M_2$ 

D

 $\lfloor \dot{q}_4 \rfloor$ 

ሶ

 $q_{1}$ 

 $q_{2}$ 

=

−

 $\frac{K_1}{K_1}$ 

 $K_1$ 

 $M<sub>2</sub>$ 

 $\overline{M_1}$ 

−

 $B<sub>1</sub>$ 

 $M_{1}$ 

 $B<sub>1</sub>$ 

 $M<sub>2</sub>$ 

 $y = \begin{bmatrix} 1 & 0 & -1 & 0 \end{bmatrix} \cdot x + \begin{bmatrix} 0 \\ 0 \end{bmatrix} \cdot u$ 

 $\dot{q}_3$  $\dot{q}_4$  *K1*

*g*

 $\overline{B_1}$ 

 $\overline{M_1}$ 

 $B_1$ 

 $M<sub>2</sub>$ 

−

*K2*

 $\lfloor q_4 \rfloor$ 

 $+$ 

 $\lfloor M_{2} \rfloor$ 

B

 $M_{2}$ 

 $\boldsymbol{0}$ 

0  $\boldsymbol{0}$  $K_2$ 

 $\mathcal{X}$  $x_p$  $\overline{p}$ u

X

 $q_1$  $q_2$  $q_3$  $\overline{q_4}$  *M1*

 $M<sub>2</sub>$ 

 $\overline{H}$ *B<sub>1</sub>* 

*xp*

*x1*

TTTT

*x2*

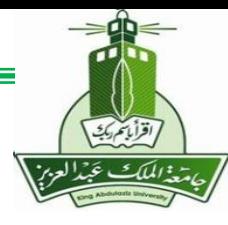

# **Input/Output Representation**

## **Input/Output Model**

asiri®met

Uses one nth order ODE to represent the relationship between the input variable, u(t), and the output variable, y(t), of a system.

For linear time-invariant (LTI) systems, it can be represented by :

where

 $a_n y^{(n)} + \cdots + a_2 \ddot{y} + a_1 \dot{y} + a_0 y = b_m u^{(m)} + \cdots + b_2 \ddot{u} + b_1 \dot{u} + b_0 u(t)$  $m(n) + \dots + a_2 \ddot{y} + a_1 \dot{y} + a_0 y = b_m u^{(m)} + \dots + b_2 \ddot{u} + b_1 \dot{u} + b_0 u(t)$ 

– To solve an input/output differential equation, we need to know

#### Input:

 $u(t)$ ,  $t \geq 0$ 

 $y(0)$ ,  $\dot{y}(0)$ , …,  $y^{(n-1)}(0)$  $\boldsymbol{n}$ 

Initial Conditions (ICs):

- To obtain I/O models:
	- Identify input/output variables.
	- Derive equations of motion.
	- Combine equations of motion by eliminating all variables except the input and output variables and their derivatives.

#### asiri@met **Input/Output Representation Example** *z2* Vibration Absorber *M*<sup>2</sup>  $M_1\ddot{z}_1 + B_1\dot{z}_1 + (K_1 + K_2)z_1 - K_2z_2 = f(t)$ EOM:  $M_2\ddot{z}_2 + K_2z_2 - K_2z_1 = 0$  $K_2$ – Find input/output representation between *z1* input *f*(*t*) and output *z<sup>2</sup>* .  $M_I$ • Need to eliminate  $z_1$  and its time derivative of all orders  $K_I \geqslant f(t)$ *B1* 1  $z_1 =$  $M_2\ddot{z}_2 + K_2z_2$ 1111 1111 1111 1111 1111  $K_{2}$ 1  $\frac{1}{K_2} \Big\{ M_2 z_2^{(3)} + K_2 \dot{z}_2 \Big\},\,$  $\dot{z}_1 =$ 1  $\frac{1}{K_2} \Big\{ M_2 z_2^{(4)} + K_2 \ddot{z}_2$  $\ddot{z}_1 =$  $z_2^{(4)} + \frac{B_1}{M} z_2^{(3)} + \frac{M_1 K_2 + M_2 (K_1 + K_2)}{M_1 M_2} \ddot{z}_2 + \frac{B_1 K_2}{M_1 M_2} \dot{z}_2 + \frac{K_1 K_2}{M_1 M_2} z_2 = \frac{K_2}{M_1 M_2}$  $\frac{B_1}{M_1}z_2^{(3)} + \frac{M_1K_2 + M_2(K_1 + K_2)}{M_1M_2}$  $B_1K_2$  $K_1K_2$  $K_{2}$  $\ddot{z}_2$  +  $\dot{z}_2$  +  $z_2 =$ f  $M_1M_2$  $M_1M_2$  $M_1M_2$  $M_1M_2$

#### asiri o net

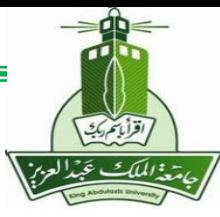

# Input/Output Models vs **State-Space Models**

## • **State Space Models:**

- **consider the internal behavior of a system**
- **can easily incorporate complicated output variables**
- **have significant computation advantage for computer simulation**
- **can represent multi-input multi-output (MIMO) systems and nonlinear systems**

## • **Input/Output Models:**

- **are conceptually simple**
- **are easily converted to frequency domain transfer functions that are more intuitive to practicing engineers**
- **are difficult to solve in the time domain (solution: Laplace transformation)**

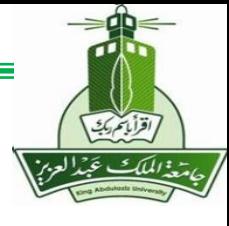

## **Conversion between different models**

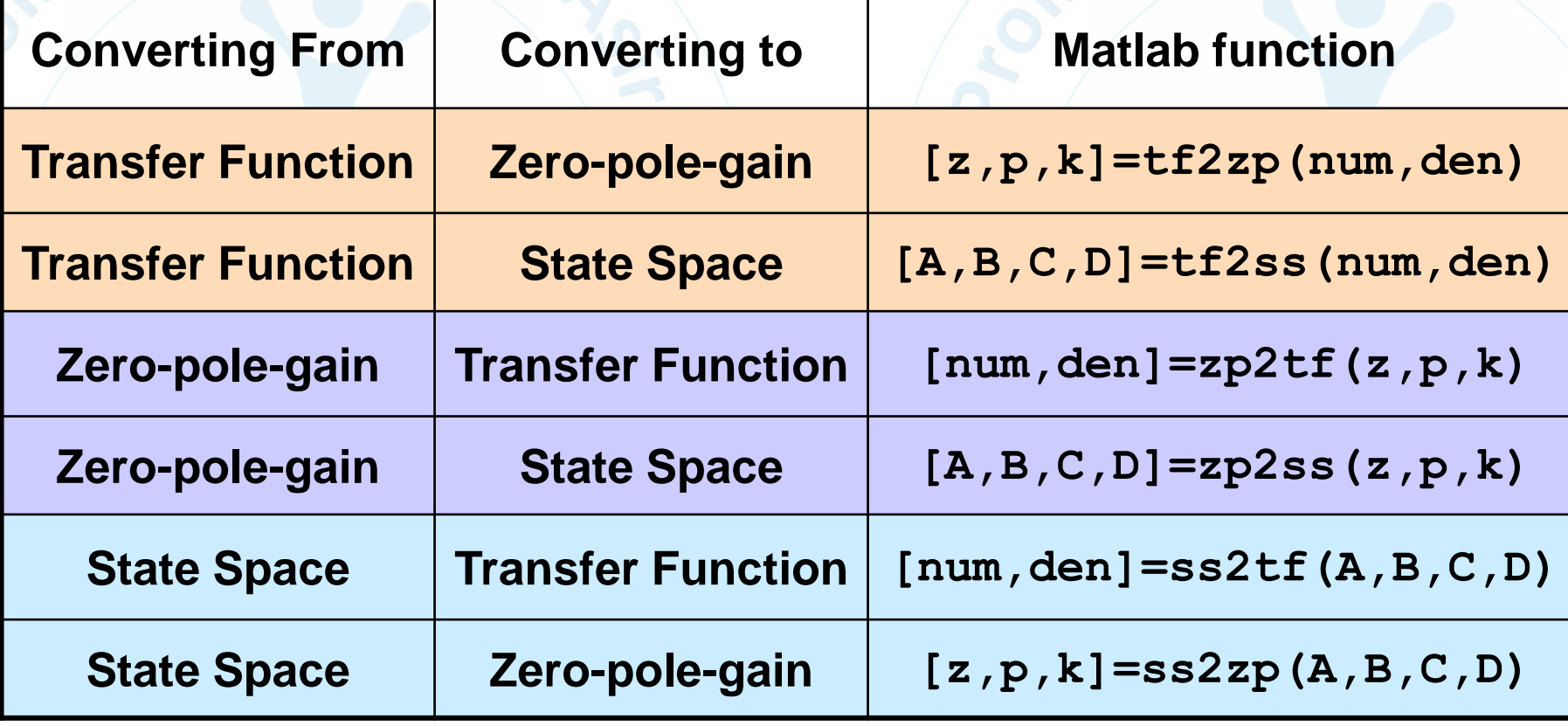

**MENG366 - Prof. Saeed Asiri @profsaeedasiri 11/3/2023**

# **State Space Equations**

#### Dynamic Equations

 $\dot{\mathbf{x}}(t) = \mathbf{A}\mathbf{x}(t) + \mathbf{B}\mathbf{u}(t)$ 

#### **Observation Equations**

 $\mathbf{y}(t) = \mathbf{C}\mathbf{x}(t) + \mathbf{D}\mathbf{u}(t)$ 

**x** is the state vector of the system, nx1; n is the order of the system; **u** is the input vector, mx1; **y** is the output vector, px1; **A** is the system (or coefficient) matrix, nxn; **B** is the input (or driving) matrix, nxm; **C** is the observation matrix, pxn; **D** is the feedforward matrix, pxm.

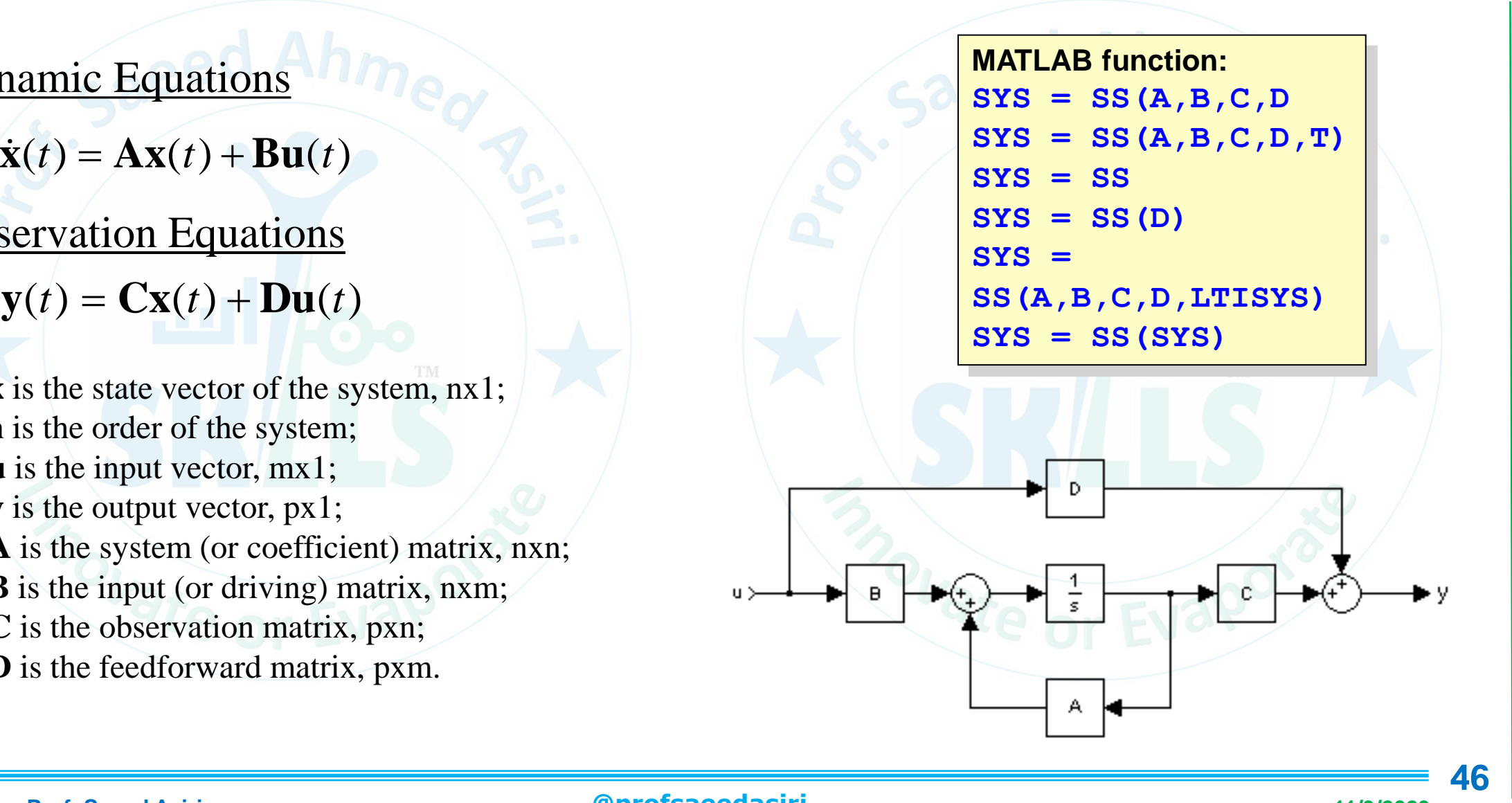

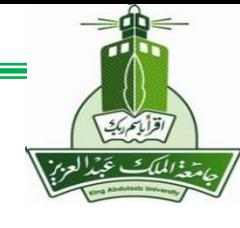

# **State Space Model to Transfer Function Model**

 $s**x**(s) - **x**(0) = A **x**(s) + B **u**(s)$ Solving for **x**(s),  $$ So,  $y(s) = C x(s) + D u(s)$  $= C$  inv(sI-A)B **u**(s) + D **u**(s) for **x**(0) = 0.  $=[C \text{ inv}(sI-A)B + D]u(s)$  $=\{ [C \text{ adj}(sI-A)B + D \text{ det}(sI-A)] / \text{ det}(sI-A) \}$  **u**(s)

det(*s*I-*A*) = 0 is the *characteristic equation* of the system and  $[C \text{ adj}(sI-A) B + D \text{ det}(sI-A)]$  is the pxm *matrix of system zeros* 

**MATLAB function: [NUM,DEN] = SS2TF(A,B,C,D,iu)**

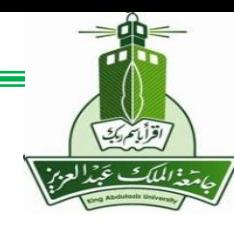

## **State Space Model to Transfer Function Model**

State equations as functions of time

 $\dot{x} = Ax + Bu$ 

$$
y = Cx + Du
$$

In the s-domain

$$
sX - X_0 = AX + BU
$$
  
\n
$$
X(sI - A) = BU + X_0
$$
  
\n
$$
X = (sI - A)^{-1}BU + (sI - A)^{-1}X_0
$$
  
\n
$$
Y = CX + DU
$$
  
\n
$$
Y = C((sI - A)^{-1}BU + (sI - A)^{-1}X_0) + DU
$$
  
\n
$$
Y = (C(sI - A)^{-1}B + D)U + C(sI - A)^{-1}X_0
$$

Assuming the system starts at rest,

$$
Y = (C(sI - A)^{-1}B + D)U
$$
  
\n
$$
\frac{Y}{U} = (C(sI - A)^{-1}B + D)
$$
 (the transfer function)

**MENG366 - Prof. Saeed Asiri** 

#### **- Prof. Saeed Asiri @profsaeedasiri 11**

**/3 /2023**

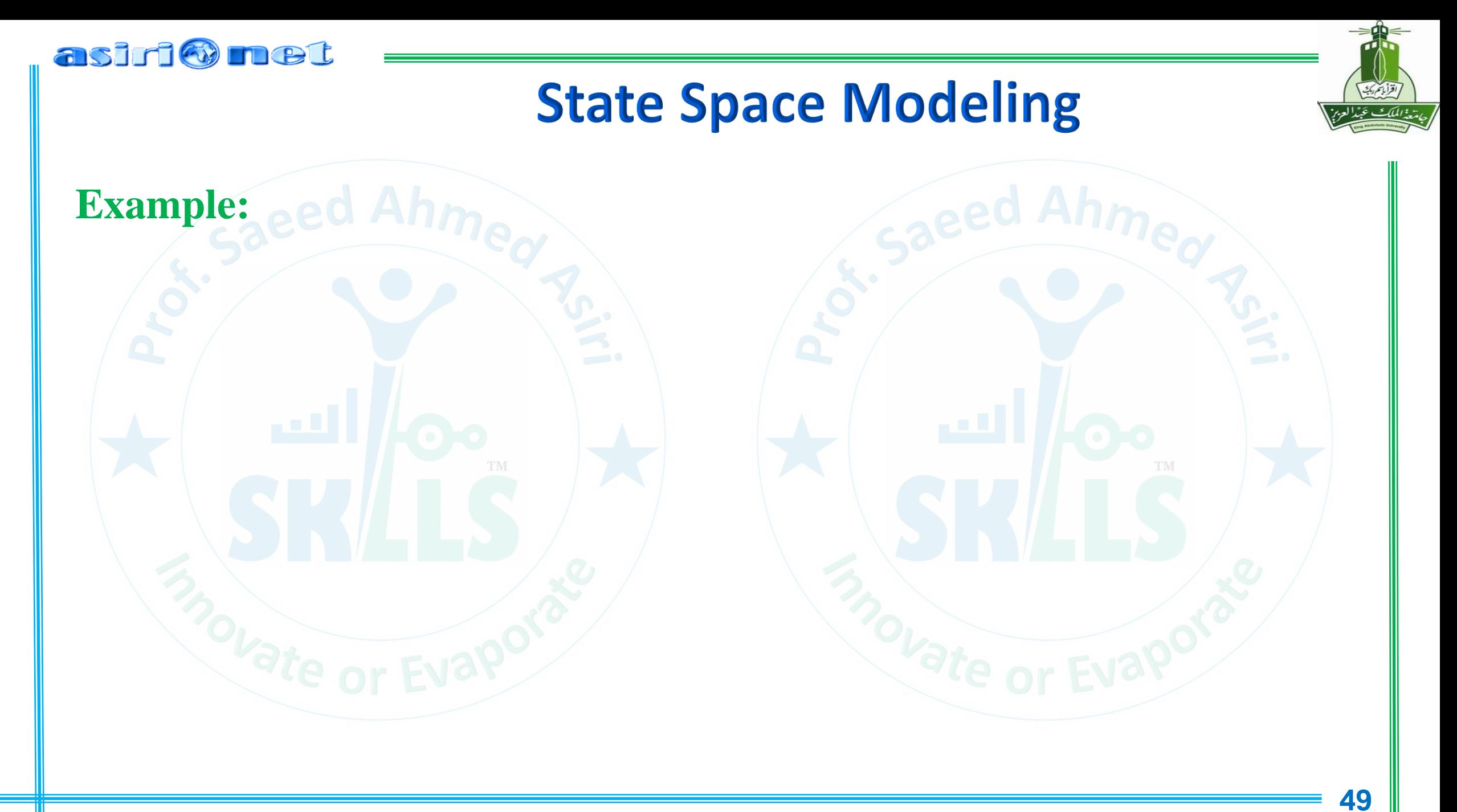

## asiri o net

## **State Space Modeling**

## **Example:**

State-space representations are, in general, not unique. One system can be represented in several possible ways. For example, consider the following systems: **a.**  $\dot{x} = -5x + 3u$ <br> $y = 7x$ **b.**  $\begin{bmatrix} \dot{x}_1 \\ \dot{x}_2 \end{bmatrix} = \begin{bmatrix} -5 & 0 \\ 0 & -1 \end{bmatrix} \begin{bmatrix} x_1 \\ x_2 \end{bmatrix} + \begin{bmatrix} 3 \\ 1 \end{bmatrix} u$  $y = \begin{bmatrix} 7 & 0 \end{bmatrix} \begin{bmatrix} x_1 \\ x_2 \end{bmatrix}$ c.  $\begin{bmatrix} \dot{x}_1 \\ \dot{x}_2 \end{bmatrix} = \begin{bmatrix} -5 & 0 \\ 0 & -1 \end{bmatrix} \begin{bmatrix} x_1 \\ x_2 \end{bmatrix} + \begin{bmatrix} 3 \\ 0 \end{bmatrix} u$  $y = \begin{bmatrix} 7 & 3 \end{bmatrix} \begin{bmatrix} x_1 \\ x_2 \end{bmatrix}$ 

Show that these systems will result in the same transfer function. We will explore this phenomenon

a.  $G(s) = C(sI - A)^{-1}B = 7(s + 5)^{-1}3 = \frac{21}{(s + 5)}$ **Pole at 1 state variable s=-5 & one pole**  $\mathbf{b}$ .  $G(s) = \mathbf{C(sI - A)}^{-1} \mathbf{B} = \begin{bmatrix} 7 & 0 \end{bmatrix} \begin{bmatrix} s+5 & 0 \\ 0 & s+1 \end{bmatrix}^{-1} \begin{bmatrix} 3 \\ 1 \end{bmatrix} = \begin{bmatrix} 7 & 0 \end{bmatrix} \begin{bmatrix} \frac{1}{s+5} & 0 \\ 0 & \frac{1}{s+5} \end{bmatrix} \begin{bmatrix} 3 \\ 1 \end{bmatrix}$  $=\begin{bmatrix} 7 & 0 \\ \hline s+5 & 0 \end{bmatrix} \begin{bmatrix} 3 \\ 1 \end{bmatrix} = \frac{21}{s+5}$ c)  $G(s) = C(sI - A)^{-1}B = \begin{bmatrix} 7 & 3 \end{bmatrix} \begin{bmatrix} s+5 & 0 \\ 0 & s+1 \end{bmatrix}^{-1} \begin{bmatrix} 3 \\ 0 \end{bmatrix} = \begin{bmatrix} 7 & 3 \end{bmatrix} \begin{bmatrix} \frac{1}{s+5} & 0 \\ 0 & \frac{1}{s+5} \end{bmatrix} \begin{bmatrix} 3 \\ 0 \end{bmatrix}$  $\mathcal{L} = \begin{bmatrix} 7 & 0 \end{bmatrix} \frac{3}{s+5} = \frac{21}{s+5}$  **2 state variables & one pole**  $>> A=$ [-5 0;0 -1]; **but, two eigenvalues** $\gg$  eig(A) ans  $= -5$  -1 **50**

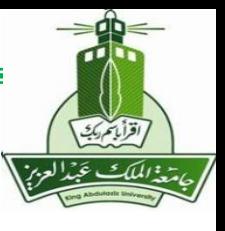

## **Controllability and Observability**

 $A = \begin{bmatrix} 0 & 6 & -5 \\ 1 & 0 & 2 \\ 3 & 2 & 4 \end{bmatrix}$  ----- (1)  $B=\begin{bmatrix} 0 \ 1 \ 2 \end{bmatrix}---(2)$ 

 $C = \begin{bmatrix} 1 & 2 & 3 \end{bmatrix}$  - - - - - - (3)

Since A is a 3x3 matrix, so n=3.

Controllability: The necessary and sufficient condition for controllability is

$$
Q_C = [B \quad AB \quad -- - - - - \quad A^{n-1}B]
$$

$$
Q_C = [B \quad AB \quad A^2B] - - - - - (4)
$$

From equation (2),

$$
B = \begin{bmatrix} 0 \\ 1 \\ 2 \end{bmatrix} - - - - - - (5)
$$
  
\n
$$
A \cdot B = \begin{bmatrix} 0 & 6 & -5 \\ 1 & 0 & 2 \\ 3 & 2 & 4 \end{bmatrix} \begin{bmatrix} 0 \\ 1 \\ 2 \end{bmatrix}
$$
  
\n
$$
A \cdot B = \begin{bmatrix} -4 \\ 4 \\ 10 \end{bmatrix} - - - - - (6)
$$

$$
A^{2}B = A \cdot (AB) = \begin{bmatrix} 0 & 6 & -5 \\ 1 & 0 & 2 \\ 3 & 2 & 4 \end{bmatrix} \begin{bmatrix} -4 \\ 4 \\ 10 \end{bmatrix}
$$

$$
A^{2}B = \begin{bmatrix} -26 \\ 16 \\ 36 \end{bmatrix} - - - - - (7)
$$

Put equation  $(5)$ ,  $(6)$ ,  $(7)$  in equation  $(4)$ ,

$$
Q_C = \begin{bmatrix} 0 & -4 & -26 \\ 1 & 4 & 16 \\ 2 & 10 & 36 \end{bmatrix}
$$

Now, find the determinant of  $Q_C$ 

$$
|Q_C| = \begin{vmatrix} 0 & -4 & -26 \\ 1 & 4 & 16 \\ 2 & 10 & 36 \end{vmatrix}
$$

$$
|Q_C| = -36
$$

$$
\therefore |Q_C| \neq 0
$$

Since the determinant of  $Q_C$  is non-zero, therefore of  $Q_C=n=3$ . Hence, the system is completely controllable.

**MENG366** 

#### **- Prof. Saeed Asiri @profsaeedasiri 11**

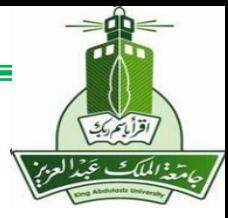

Observability:

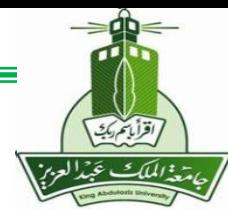

## **Controllability and Observability**

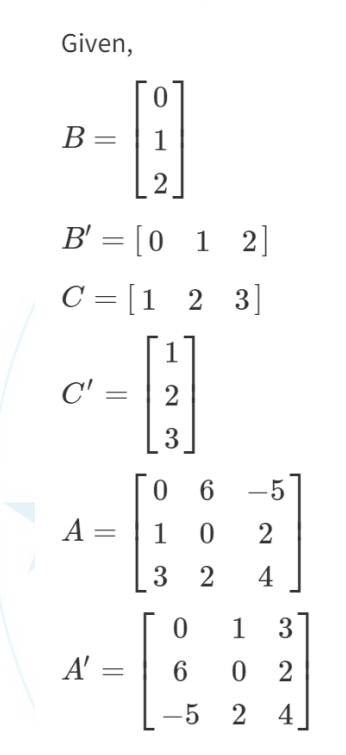

The necessary and sufficient condition for observability.

$$
Q_C = \begin{bmatrix} C^T & A^T C^T & - - - - & (A^T)^{n-1} C^T \end{bmatrix}
$$
  
For n=3,

$$
Q_C = \begin{bmatrix} C^T & A^T C^T & (A^T)^2 C^T \end{bmatrix} - - - - - (8)
$$

$$
C^T = \begin{bmatrix} 1 \\ 2 \\ 3 \end{bmatrix} - - - - - (9)
$$

 $A^T C^T = \begin{bmatrix} 0 & 1 & 3 & 1 \\ 6 & 0 & 2 & 2 \\ -5 & 2 & 4 & 3 \end{bmatrix} \begin{bmatrix} 1 \\ 2 \\ 3 \end{bmatrix}$  $A^T C^T = \begin{bmatrix} 11 \\ 12 \\ 11 \end{bmatrix}$  ----- (10)  $(A^T)^2 C^T = A^T \cdot (A^T C^T) = \left[\begin{array}{ccc} 0 & 1 & 3 \ 6 & 0 & 2 \ -5 & 2 & 4 \end{array} \right] \left[\begin{array}{c} 11 \ 12 \ 11 \end{array} \right]$  $(A^T)^2 C^T = \begin{bmatrix} 45 \\ 88 \\ 13 \end{bmatrix}$  ----- (11) Put equations  $(9)$ ,  $(10)$ ,  $(11)$  in equation  $(8)$ ,  $Q_C = \begin{bmatrix} 1 & 11 & 45 \ 2 & 12 & 88 \ 3 & 11 & 13 \end{bmatrix}$ Now, find the determinant of  $Q_C$  $|Q_C| = \begin{vmatrix} 1 & 11 & 45 \\ 2 & 12 & 88 \\ 3 & 11 & 13 \end{vmatrix}$  $|Q_C| = 1176$ Since,  $|Q_C| \neq 0$ , the rank of  $Q_C$  is n=3. :. The system is completely observable.

#### **MENG366 - Prof. Saeed Asiri**

#### **- Prof. Saeed Asiri @profsaeedasiri 11**

#### **/3 /2023**

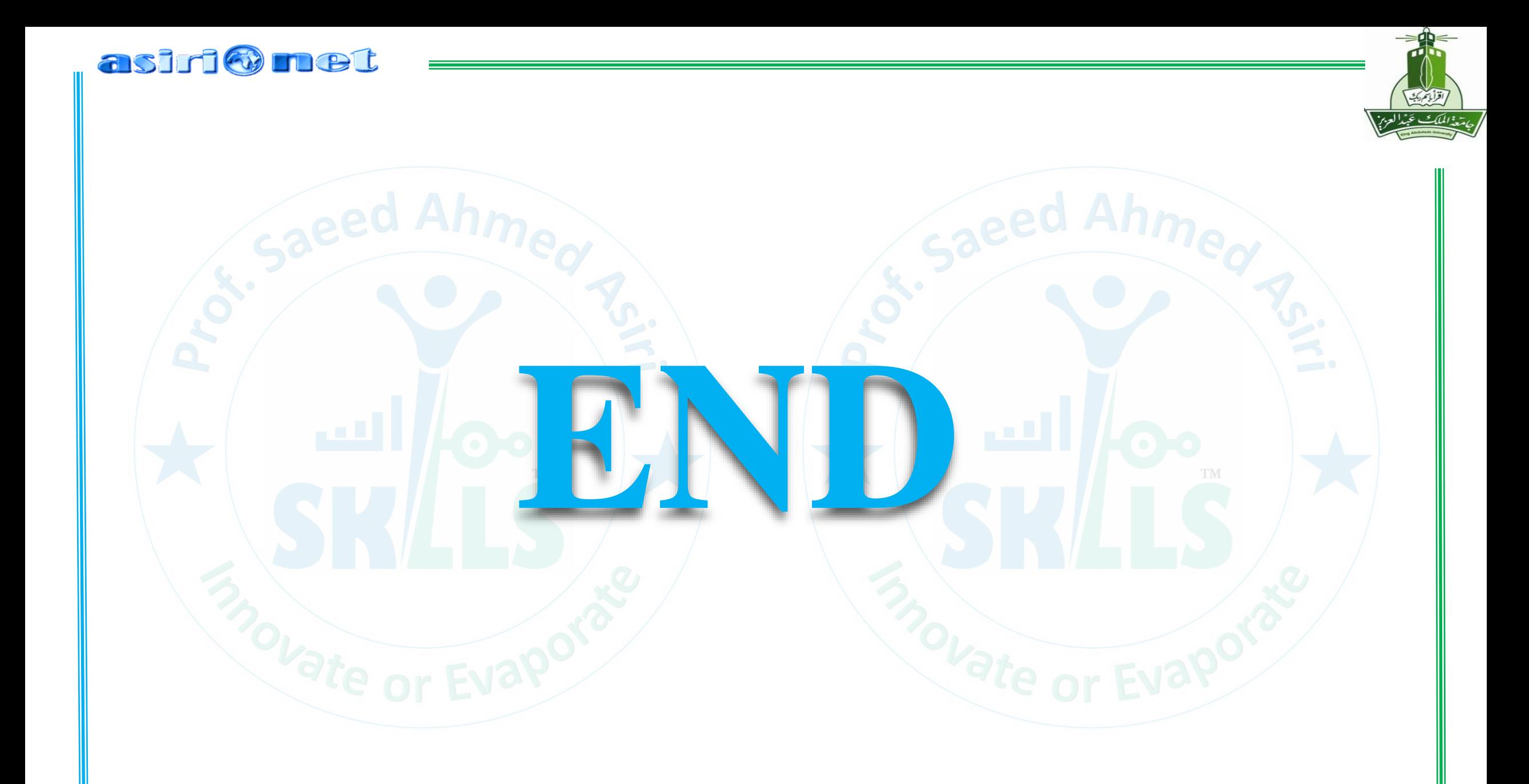

#### asiri@met

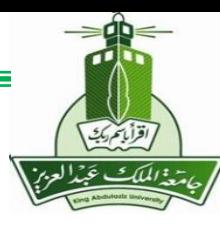

## **Controller Canonical Form**

Consider the transfer function

$$
\frac{y(s)}{u(s)} = \sum_{i=0}^{n-1} b_i s^i / \sum_{j=0}^{n} a_j s^{n-j}, a_0 = 1.
$$

Define

$$
y = \sum_{i} b_{i} x_{c_{i}}
$$
, and  $\hat{x}_{c_{i}} = x_{c_{i-1}}, i = 2, ..., n$ 

Structure of the state space model

$$
\dot{\mathbf{x}}_{\mathbf{c}} = \mathbf{A}_{\mathbf{c}} \mathbf{x}_{\mathbf{c}} + \mathbf{B}_{\mathbf{c}} \mathbf{u}
$$

$$
\mathbf{A}_{\mathbf{c}} = \begin{bmatrix} -a_1 - a_2 - a_3 & \dots & -a_{n-1} - a_n \\ \mathbf{I}_{(n-1)x(n-1)} & \dots & \mathbf{0}_{(n-1)x1} \end{bmatrix}_{(n \times n)}
$$

$$
\mathbf{B}_{\mathbf{c}} = \begin{bmatrix} 1 \\ \vdots \\ 0 \end{bmatrix}_{(nx1)}, \mathbf{C}_{\mathbf{c}} = \begin{bmatrix} b_1 & \cdots & b_n \end{bmatrix}, \mathbf{D}_{\mathbf{c}} = \mathbf{0}.
$$

**MENG366 - Prof. Saeed Asiri @profsaeedasiri 11/3/2023**

**111** 

## asiri o net

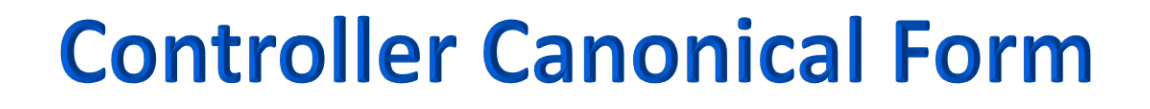

Controller canonical form is particularly useful:

- The coefficients of the numerator and denominator
- ❑ Polynomials of the transfer function appear *directly* in the state variable model.
- ❑ All other elements are either *0 or 1.*
- ❑ The *state variable model can be written by inspection*, and vice versa. This is used in MATLAB to compute the state space model from the transfer function model with the function **tf2ss**.
- ❑ *It replicates itself if state variable feedback is used.*

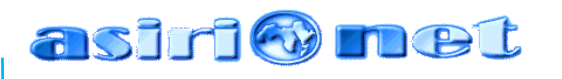

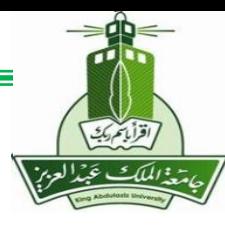

## **Controller Canonical Form**

Consider a state variable feedback control law.

 $\mathbf{x}_{c} = \mathbf{A}_{c}\mathbf{x}_{c} + \mathbf{B}_{c}\mathbf{K}\mathbf{x}_{c} = \begin{bmatrix} k_{1} \dots k_{n} \end{bmatrix}$ <br>  $\mathbf{\dot{x}}_{c} = \mathbf{A}_{c}\mathbf{x}_{c} - \mathbf{B}_{c}\mathbf{K}\mathbf{x}_{c} = \begin{bmatrix} \mathbf{A}_{c} - \mathbf{B}_{c}\mathbf{K} \end{bmatrix}\mathbf{x}_{c}$ <br>  $[\mathbf{A}_{c} - \mathbf{B}_{c}\mathbf{K}] = \begin{bmatrix} -(a_{1} + k_{1}) \dots (a_{n} + k_{n}) \end{bmatrix}$ <br>
T  $u(t) = -\mathbf{Kx_c}(t), \mathbf{K} = [k_1,...,k_n]$  $\dot{\mathbf{X}}_c = \mathbf{A}_c \mathbf{X}_c - \mathbf{B}_c \mathbf{K} \mathbf{X}_c = \left[ \mathbf{A}_c - \mathbf{B}_c \mathbf{K} \right] \mathbf{X}_c$  $=$  $\mathbf{A}_c \mathbf{X}_c$   $\mathbf{D}_c \mathbf{I} \mathbf{X}$  $\mathbf{x}_c$   $=$   $|\mathbf{A}_c$   $\mathbf{D}_c \mathbf{I}$   $\mathbf{X}_c$  $\begin{bmatrix} \mathbf{A}_c - \mathbf{B}_c \mathbf{K} \end{bmatrix} = \begin{bmatrix} \mathbf{C} \mathbf{C} \mathbf{I} + \mathbf{B} \mathbf{I} \mathbf{D} \mathbf{D} \mathbf{D} \mathbf{D} \mathbf{D} \mathbf{D} \mathbf{D} \mathbf{D} \mathbf{D} \mathbf{D} \mathbf{D} \mathbf{D} \mathbf{D} \mathbf{D} \mathbf{D} \mathbf{D} \mathbf{D} \mathbf{D} \mathbf{D} \mathbf{D} \mathbf{D} \mathbf{D} \mathbf{D} \mathbf{D} \mathbf{D$  $c \subset {\bf D}_c {\bf \Lambda} \mid \equiv \mid \frac{1}{\vert {\bf r} \vert} \mid \quad \blacksquare$ − <sup>+</sup> <sup>−</sup> <sup>+</sup>  $\lfloor \mathbf{1}_{(n-1)x(n-1)} \cdot$  $\prod_{\mathbf{I}}$ AN HOLL **TANA** − <sup>−</sup> <sup>−</sup>*c* – 1 **T** *n n n* **1**  $n-1$   $x(n-1)$   $\cdots$   $\cdots$   $\cdots$   $\cdots$   $\cdots$   $\cdots$   $\cdots$   $\cdots$   $\cdots$   $\cdots$   $\cdots$   $\cdots$ (*<sup>a</sup> k* ).............. (*<sup>a</sup> k* ) ..................... ( ) ( ) ( )  $1 - N_1$  )  $\cdots$  . . . . . . . . 1 1 1 1

Thus, the closed-loop characteristic equation is:

 $s^{n} + (a_{1} + k_{1})s^{n-1} + (a_{2} + k_{2})s^{n-2} + \dots + (a_{n} + k_{n}) = 0$  $(a_1 + k_1)s^{n-1} + (a_2 + k_2)s^{n-2} + \dots + (a_n + k_n) = 0$  $1 \cdot \cdot$  $(a_n + k_2)s^{n-2} + \dots + (a_n + k_n) = 0$ **The feedback coefficients determine the closed-loop poles.**

#### asiri Munet

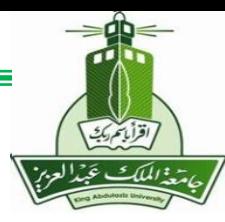

## **State Space Representations**

**Example 1.1: Conversion from Transfer-Function Model to State-Space Model**

$$
\frac{Y(s)}{U(s)} = \frac{s}{s^3 + 14s^2 + 56s + 160}
$$

**MATLAB code: n=[1 0]; d=[1 14 56 160];**

**[Ac,Bc,Cc,Dc]=tf2ss(n,d) %Controller canonical form**

**system=tf(n,d)**

**[a,b,c,d]=ssdata(system) % Not controller canonical form**

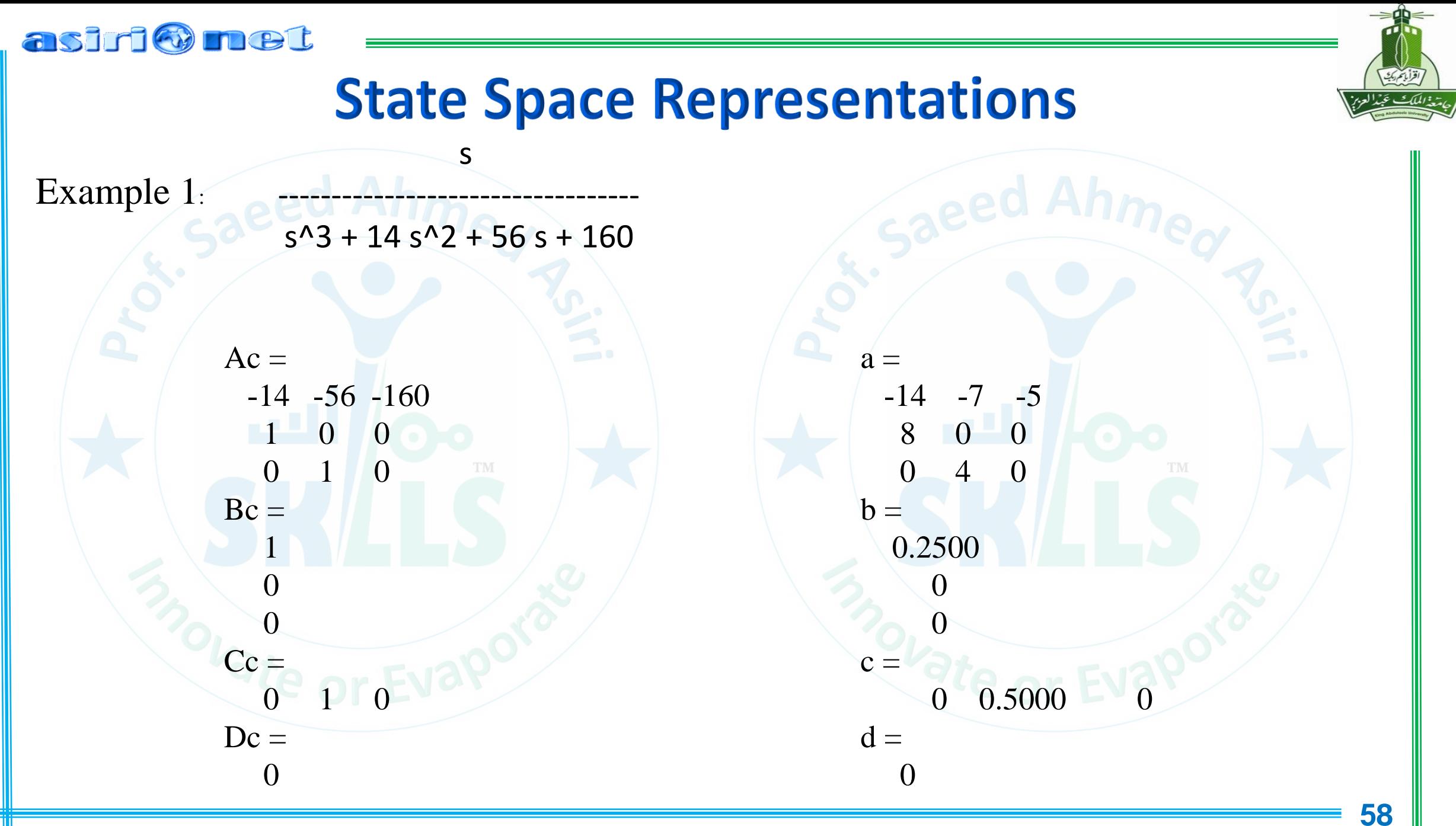

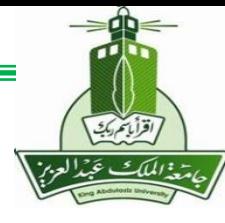

## Similarity between phase-variable & controller **canonical forms**

Signal-flow graphs for obtaining forms for

 $G(s) = C(s)/R(s) = (s^2 + 7s + 2)/(s^3 + 9s^2 + 26s + 24)$ 

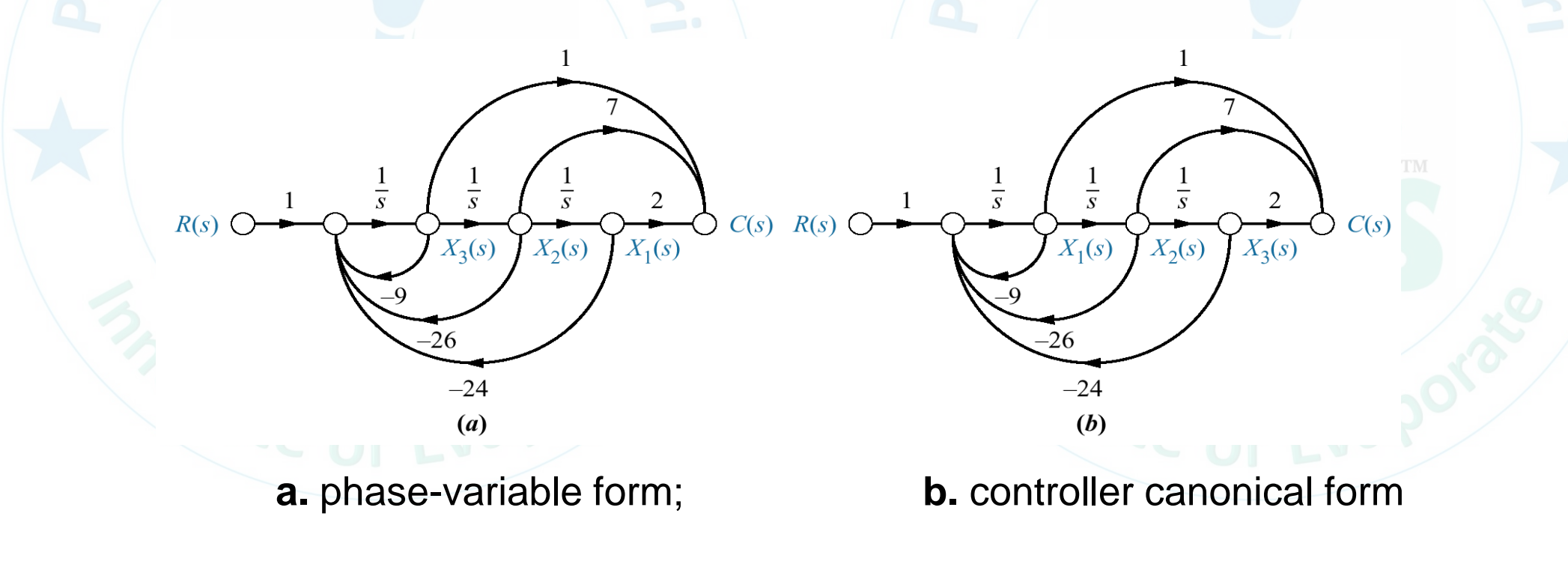

#### asiri@met

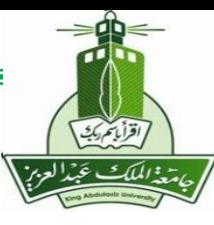

# **Modal Canonical Form**

For non-repeated roots

$$
y(s)/u(s) = \sum_{i=1}^{n} r_i / (s - p_i) \text{ for } p_i \neq p_j \quad i \neq j
$$
  
Let  $x_{m_i}(s) / u(s) = r_i / (s - p_i)$   
So,  

$$
\dot{x}_{m_i}(t) = p_i x_{m_i}(t) + r_i u(t)
$$

$$
y(t) = \sum_{i=1}^{n} x_{m_i}(t) = [1, ..., 1]x
$$

**MATLAB function:**  $[R, P, K] = RESULT(E, A)$  $[B, A] = RESULT(R, P, K)$ 

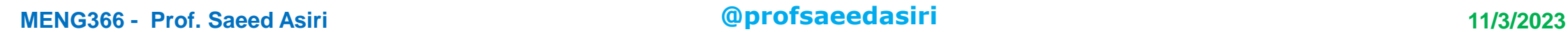

#### asiri@met

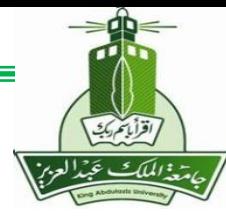

# **Modal Canonical Form -Vector-Matrix Format**

The state variables in this format are *uncoupled*. they are called the *modes*. In vector-matrix notation,

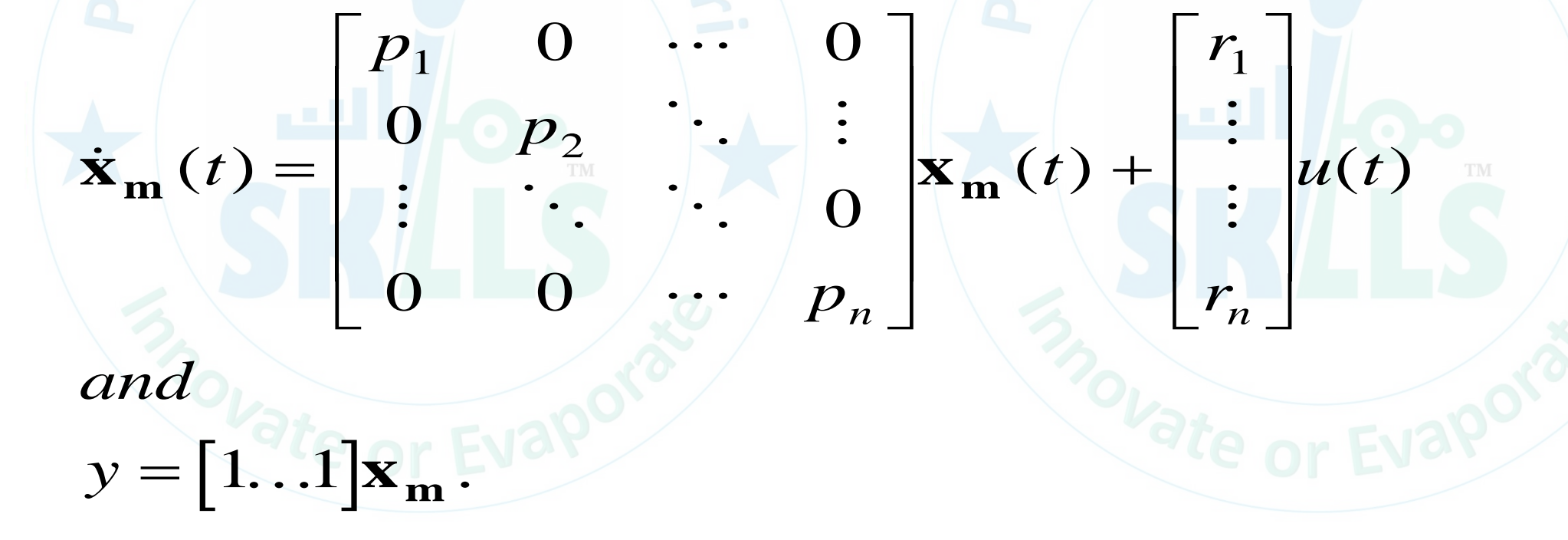

#### asiri W net

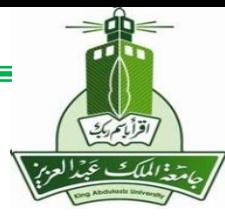

# **Definition of Controllability**

❑ If an input can be found that takes *every* state variable from an *arbitrary initial state* to a *desired final state* in a *finite amount of time*, the system is said to be *controllable*;

❑ otherwise, the system is *uncontrollable*.

❑ The *controllability* of a system in *modal canonical form* can be determined by *inspection*.

❑ *A system is controllable iff all of its modes can be affected by the control (input) variable(s).*

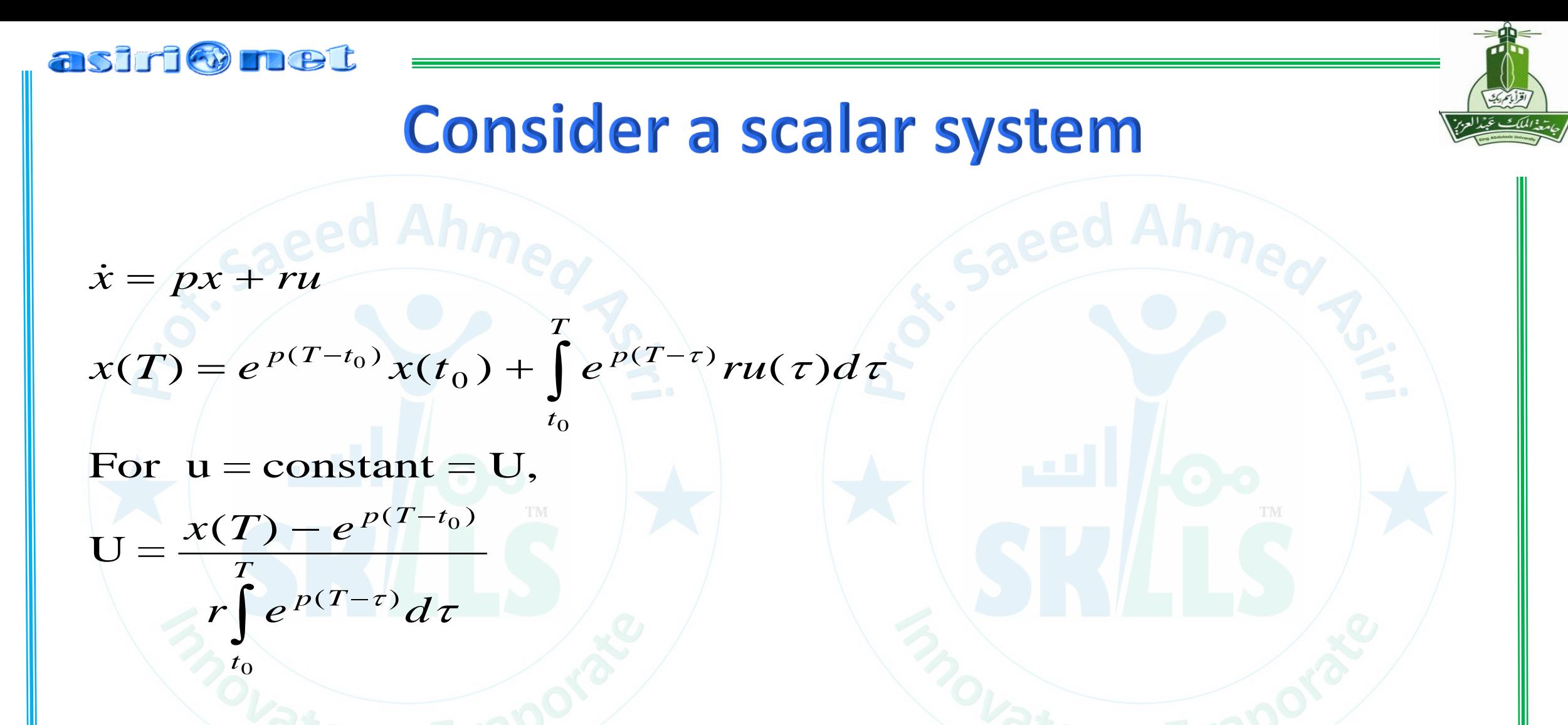

Thus, the scalar system is *controllable iff r is not zero* and the controllability of each mode can be assessed by inspection of the modal canonical form.

#### asiri@met

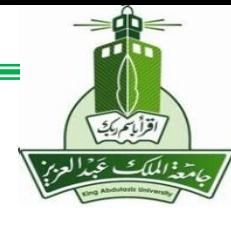

# **Transforming State Equations**

 $x = Tz$ then  $\dot{\mathbf{x}} = \mathbf{T}\dot{\mathbf{z}} = \mathbf{A}\mathbf{T}\mathbf{z} + \mathbf{B}\mathbf{u}$ or  $\dot{z} = T^{-1}ATz + T^{-1}Bu = Fz + Gu$ and  $y = CTz + Du = Hz + Ju$ .

So that the state space models are related by the matrix transformations:  $\mathbf{F} = \mathbf{T}^{-1} \mathbf{A} \mathbf{T}$ 

- $\mathbf{G} = \mathbf{T}^{-1} \mathbf{B}$
- $H = CT$

 $J = D$ .

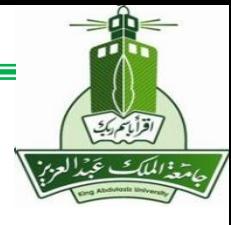

## **Transforming to Control Canonical Form**

Suppose we wanted to transform an arbitrary state variable description (**A,B,C,D**) to the control canonical form. Is it possible?

From the general transformation equations,

 $A_cT = T \cdot A$ .

Considering the three-dimensional case and letting:

 $\mathbf{T} = \begin{bmatrix} \mathbf{t}_1 & \mathbf{t}_2 & \mathbf{t}_3 \end{bmatrix}^T$ ,

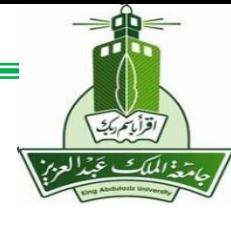

## **Transforming to Control Canonical Form**

$$
\begin{bmatrix}\n-a_1 & -a_2 & -a_3 \\
1 & 0 & 0 \\
0 & 1 & 0\n\end{bmatrix}\n\begin{bmatrix}\n\mathbf{t}_1^T \\
\mathbf{t}_3^T\n\end{bmatrix} =\n\begin{bmatrix}\n\mathbf{t}_1^T \\
\mathbf{t}_3^T\n\end{bmatrix} A
$$
\nFrom the last row,  $\mathbf{t}_2^T = \mathbf{t}_3^T A$ .  
\nFrom the second row,  $\mathbf{t}_1^T = \mathbf{t}_2^T A$ .  
\nAlso, since  $\mathbf{B}_c = \begin{bmatrix} 1 \\ 0 \\ 0 \end{bmatrix} = \mathbf{T} \mathbf{B} = \begin{bmatrix} \mathbf{t}_1^T \\ \mathbf{t}_2^T \\ \mathbf{t}_3^T \end{bmatrix} \mathbf{B}$ ,  
\n $1 = \mathbf{t}_1^T \mathbf{B} = \mathbf{t}_2^T A \mathbf{B} = \mathbf{t}_3^T A^2 \mathbf{B}$   
\n $0 = \mathbf{t}_2^T \mathbf{B} = \mathbf{t}_3^T A \mathbf{B}$   
\n $0 = \mathbf{t}_3^T \mathbf{B} \quad \text{for } \mathbb{E} \setminus \mathbb{R} \setminus \mathbb{R}$   
\nor  
\n $\mathbf{t}_3^T [\mathbf{B}, \mathbf{AB}, \mathbf{A}^2 \mathbf{B}] = [0 \quad 0 \quad 1].$ 

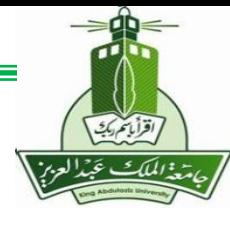

## **Transforming to Control Canonical Form**

Solving for  $\mathbf{t}_3^T$ ,  $$ 

From which we can solve for  $\mathbf{t}_2^T$  and  $\mathbf{t}_1^T$  from the equation derived above if, and only if,  $\mathbf{B} \quad \mathbf{A} \mathbf{B} \quad \mathbf{A}^2 \mathbf{B}$ ]<sup>-1</sup> exists!

**General Case:** In general, we define the controllability matrix, **C**, as:

$$
C = \begin{bmatrix} \mathbf{B} & \mathbf{A}\mathbf{B} & \mathbf{A}^2\mathbf{B} & \cdots & \mathbf{A}^{n-1}\mathbf{B} \end{bmatrix}
$$
  
\n
$$
\mathbf{t}_n^T = \begin{bmatrix} \mathbf{t}_n^T \mathbf{A}^{n-1} \\ \mathbf{t}_n^T \mathbf{A}^{n-2} \\ \vdots \\ \mathbf{t}_n^T \end{bmatrix}
$$
  
\n**MATLAB function**  
\n
$$
\mathbf{C} = \mathbf{CTRB} (\mathbf{A})
$$
  
\n
$$
\mathbf{C} = \mathbf{CTRB} (\mathbf{B})
$$

**MATLAB function: CO = CTRB(A,B) CO = CTRB(SYS)**

**MENG366 - Prof. Saeed Asiri @profsaeedasiri 11/3/2023**

#### asiri o

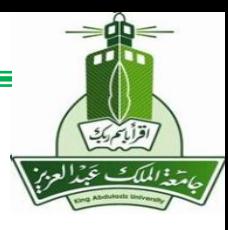

## Controllability - an alternate viewpoint

• We have just seen that an *arbitrary* state space representation can be transformed to the *control canonical* form *iff the controllability matrix is nonsingular.*

• Once in controller canonical form the closed-loop poles can be arbitrarily placed using state variable feedback.

• Thus, *a system is controllable iff its closed-loop poles can be arbitrarily selected using state variable feedback.*

• All *viewpoints of controllability are compatible*.

## asiri@met

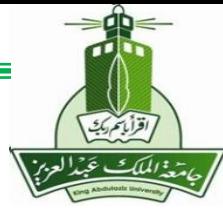

# **Forming the Controllability Matrix**

Example

For the canonical state-space model defined in Example 2

**CO = ctrb(Ac,Bc)** 

 $CO =$  $-14$  140  $0 \mid 1 \cdot -14$  $\begin{array}{|c|c|c|c|}\hline \textbf{0} & \textbf{0} & \textbf{1} \\\hline \end{array}$ 

Now we can check its determinant to make sure its inverse exists: **det(CO)**   $ans = 1$ 

Therefore, the system is controllable.

### asiri@met

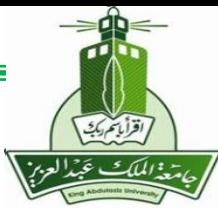

## An Uncontrollable System

#### Let **a=[1 1;0 1]; b=[1;0]; CO=ctrb(a,b); det(CO)**  Example 3:

 $ans = 0$ 

Since the controllability matrix is singular the system is uncontrollable. Note the transfer function model has pole-zero cancellation at  $s = -1$ . This is symptomatic of an uncontrollable mode.

**[zeros,poles]=ss2zp(a,b,[1 1],0)** 

 $zeros =$  1.0000  $poles =$ 

 $\searrow$ 

1

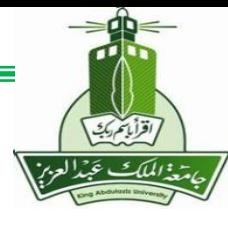

## **Transforming to Modal Canonical Form**

 $\mathbf{z} = \mathbf{V}^{-1} \mathbf{\hat{x}} = \mathbf{V}^{-1} \mathbf{A} \mathbf{x} + \mathbf{V} \mathbf{B} \mathbf{u} = \mathbf{V}^{-1} \mathbf{A} \mathbf{V} \quad \mathbf{z} + \mathbf{V}^{-1} \mathbf{B} \mathbf{u} = \mathbf{A}_{m} \mathbf{z} + \mathbf{B}_{m} \mathbf{u}.$ <br>
So,  $\mathbf{A}_{m} = \mathbf{V}^{-1} \mathbf{A} \mathbf{V}$  or  $\mathbf{V} \mathbf{A}_{m} = \mathbf{A} \mathbf{V} = \begin{$  $z + v$  Bu =  $A_m z + B_m u$ .<br>  $AV = [v_1 \t v_2 \t \t \t v_n]$ <br>
Eigenvalue Problem<br>
of A, i.e., det(A – p<sub>i</sub>I) = So,  $A_m = V^{-1}AV$  or  $VA_m$ <br>Thus,  $Av_i = p_i v_i$  for  $i = 1 \cdots n$ So,  $\mathbf{A_m} = \mathbf{V}^{-1}\mathbf{A}\mathbf{V}$  or  $\mathbf{VA_m} = \mathbf{A}\mathbf{V} = \begin{bmatrix} \mathbf{v}_1 & \mathbf{v}_2 & \cdots & \mathbf{v}_n \end{bmatrix} \begin{bmatrix} p_1 & 0 & \cdots & 0 \\ 0 & p_2 & \ddots & \vdots \\ \vdots & \ddots & \ddots & 0 \\ 0 & \cdots & 0 & p_n \end{bmatrix}$ <br>
Thus,  $\mathbf{A\mathbf{v}}_i = p_i \mathbf{v}_i$  for  $i = 1 \cdots n$  **Eigen** 

where

 ${p_i}$  are the eigenvalues of **A**, i.e., det( $A - p_i I$ ) = 0; and

 $\{v_i\}$  are the eigenvectors of **A**.

**AB function:**  $E = EIG(X)$  $[V,D] = EIG(X)$